# **POLITECNICO DI MILANO**

**Dipartimento di Chimica, Materiali e Ingegneria Chimica "G. Natta"**

**Tesi di Laurea Specialistica in Ingegneria della Prevenzione e della Sicurezza nell'Industria di Processo**

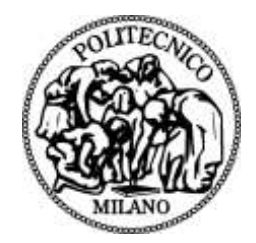

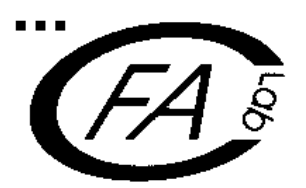

# **STUDIO DELL'INFLUENZA DELLA CLASSE DI STABILITA' ATMOSFERICA SULLA DISPERSIONE DI GAS DENSI IN AMBIENTI CON OSTACOLI**

**Relatore:** Valentina BUSINI

 **Autore:** Daniele BOVOLENTA matr. n° 739297

Anno Accademico 2012 – 2013

## **INDICE**

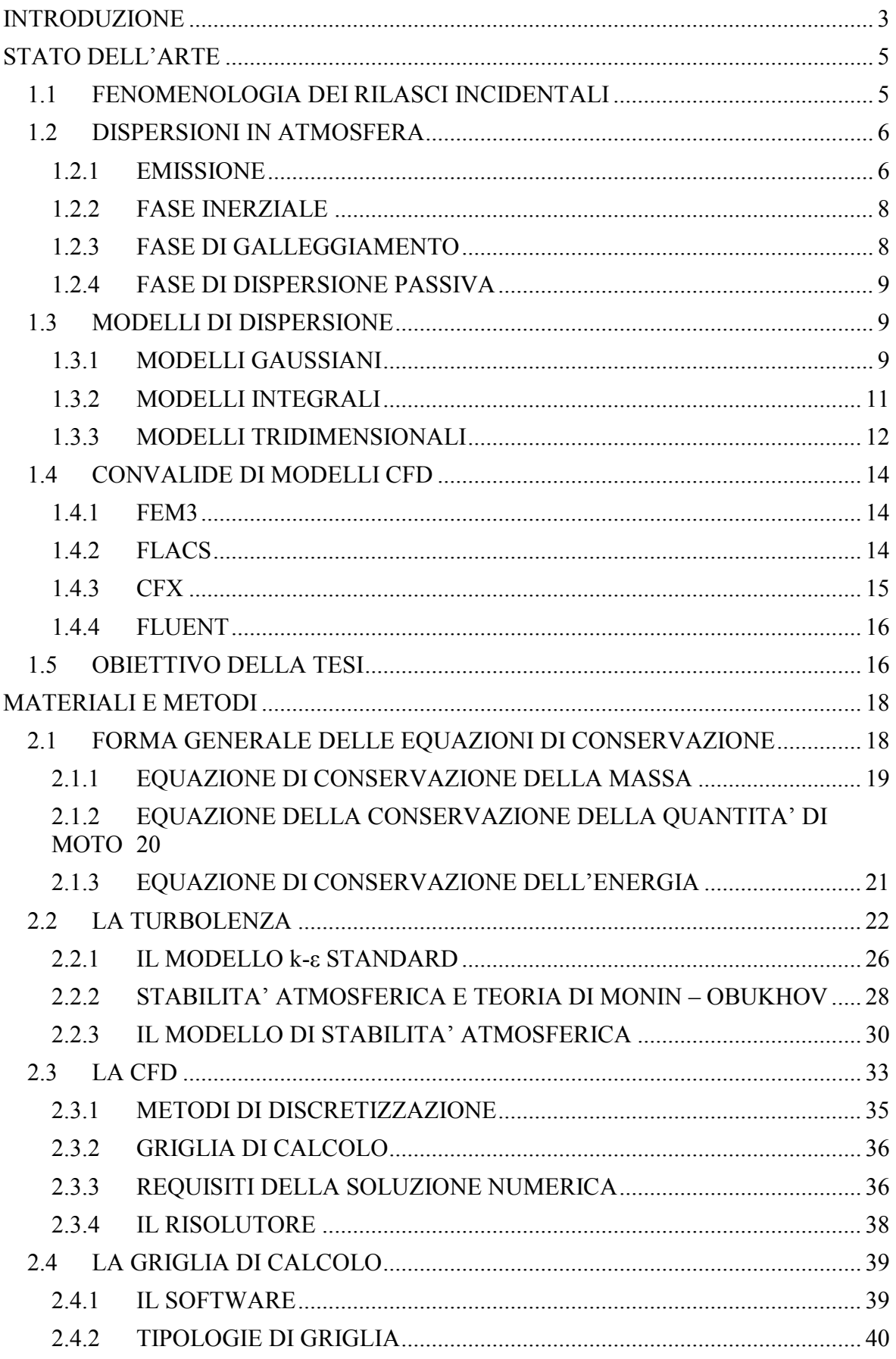

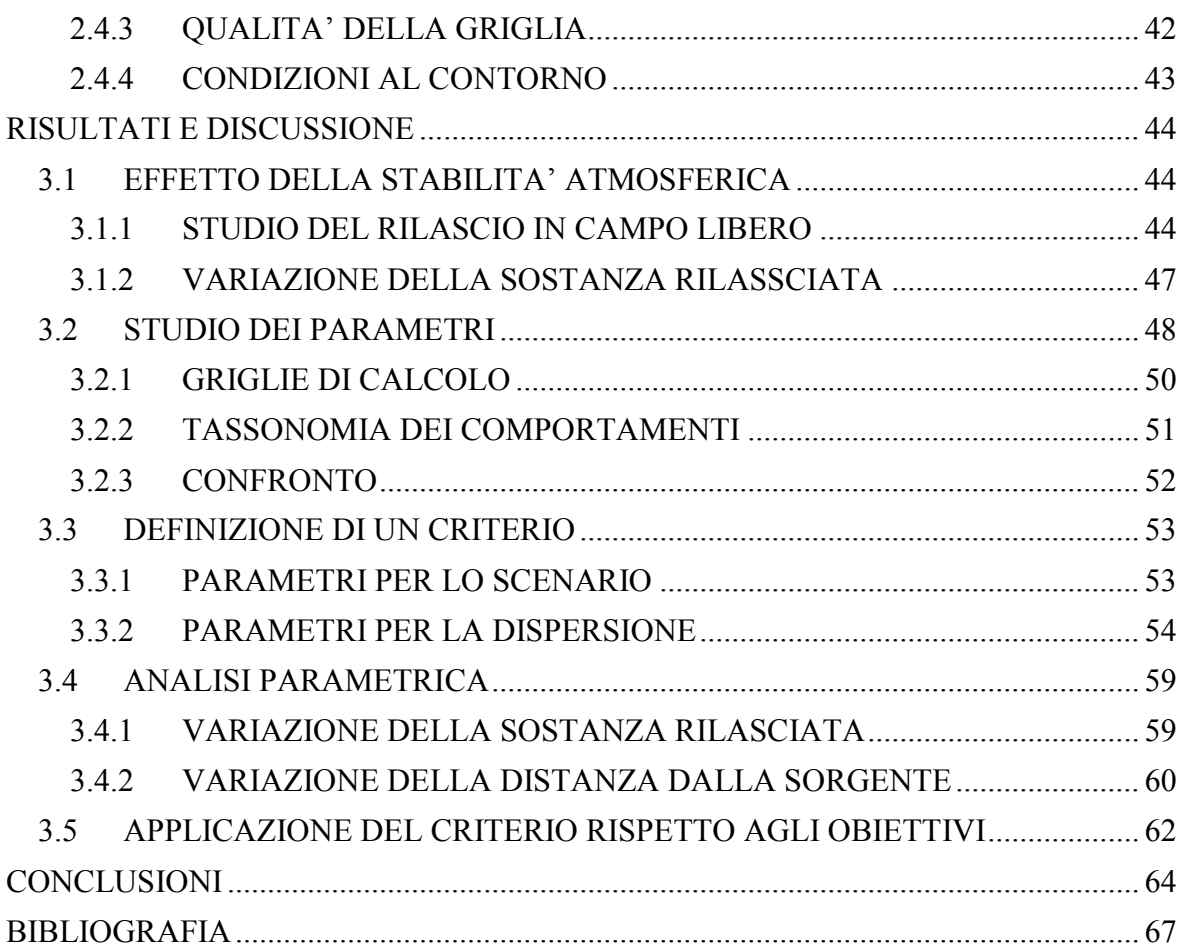

## <span id="page-3-0"></span>**INTRODUZIONE**

Nell'analisi di rischio dell'industria di processo una fase particolarmente importante è la modellazione delle conseguenze, in cui vengono presi in considerazione gli scenari incidentali fonte di pericolo allo scopo di quantificarne i possibili effetti. In tale ambito le problematiche più comuni riguardano lo studio del termine di sorgente, della dispersione di gas tossici, degli incendi e delle esplosioni. Queste problematiche vengono modellate separatamente ma sono fasi di una sequenza cronologicamente correlata.

Un'analisi della letteratura permette di evidenziare che le difficoltà maggiori che s'incontrano negli studi di dispersione sono costituite dalla presenza di gas densi e ostacoli all'interno dell'area interessata dal rilascio. Per gas densi si intendono quei gas che presentano una densità maggiore di quella dell'aria, le cui cause possono essere elevato peso molecolare, bassa temperatura, presenza di uno spray liquido nella fase rilasciata. In letteratura sono riportati esempi di rilasci sperimentali di idrocarburi, cloro, ammoniaca, acido fluoridrico.

Essendo molto dispendiose e necessitando di molto spazio per essere effettuate, le prove sperimentali furono ben presto sostituite da modelli fisici, complessi ma nel contempo affidabili, che si possono classificare in modelli puntuali, integrali e tridimensionali (Casal, 2008). I modelli puntuali non sono adatti a modellare gas densi, nemmeno modificando i parametri di diffusione in quanto i fenomeni fisici di dispersione di gas neutro e gas denso sono profondamente diversi (Lees, 1996). I modelli integrali presentano una buona applicabilità con i gas densi ma incontrano notevoli difficoltà in presenza di un ambiente congestionato. I modelli tridimensionali, basati sulla fluidodinamica computazionale (CFD), superano entrambe queste limitazioni e possono essere usati almeno teoricamente per qualsiasi tipo di fluido in qualsiasi geometria.

Essi implementano su un dominio spaziale geometricamente complesso le equazioni cardinali del moto dei fluidi e di conservazione della materia, accoppiate ad opportuni modelli di turbolenza e a condizioni al contorno. Dal punto di vista matematico, sono costituite da sistemi di equazioni alle derivate parziali che vengono risolte in modo approssimato con tecniche di calcolo numerico. La procedura operativa prevede la rappresentazione della geometria con costruzione di una griglia di calcolo, la soluzione numerica delle equazioni del modello e la rappresentazione e l'analisi dei risultati ottenuti.

I modelli tridimensionali necessitano di imponenti risorse per un'applicazione efficace, sia per quanto riguarda le conoscenze richieste all'analista sia per i tempi necessari per la realizzazione di una buona griglia e per la fase di simulazione stessa. In termini economici può essere utile allora individuare un criterio discriminante tra modelli integrali, e modelli più complessi (CFD), nella modellazione delle conseguenze del rilascio di gas densi in ambienti con ostacoli. Obiettivo di tale lavoro è stato quindi quello di individuare uno o più parametri sintetici finalizzati ad esplicitare un criterio utile all'analista di rischio per la scelta del *best available model*, partendo da una configurazione opportuna del dominio. Tale criterio deriva da un miglioramento di quello proposto nel lavoro di tesi di Scurto e Marzorati (2008), di cui questo lavoro si pone come evoluzione, al quale inoltre aggiunge un modello in grado di tenere in considerazione la classe di stabilità atmosferica, non inclusa negli strumenti disponibili nei modelli CFD commerciali, per verificarne l'influenza sulla dispersione di un gas denso.

# <span id="page-5-0"></span>**STATO DELL'ARTE**

## <span id="page-5-1"></span>1.1 FENOMENOLOGIA DEI RILASCI INCIDENTALI

Nel caso di rilascio gassoso o di rilascio liquido seguito da un'immediata evaporazione (non esplosiva) si ha la formazione di un pennacchio (Figura 1.1) nel caso di rilasci continui, o di una nube nel caso di rilasci istantanei.

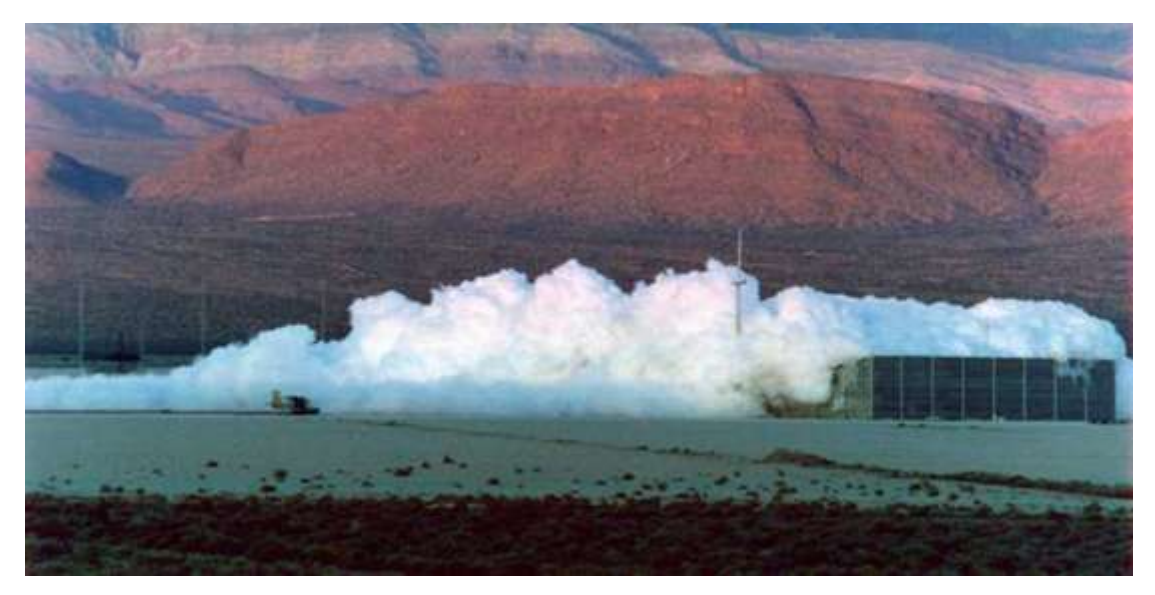

**Figura 1.1 Pennacchio**

Quando si crea una nube più densa dell'aria, due effetti sono immediatamente osservabili nella dispersione: uno è la riduzione della miscelazione verticale con la turbolenza atmosferica, l'altro è lo spargimento laterale del flusso della nube. Entrambi sono riconducibili alla stratificazione del gas denso e quindi ai gradienti di densità che vengono generati. Questi due effetti combinati portano a una nube più bassa e più larga di quella osservata quando viene rilasciato un gas neutro [1].

Quando si verifica il rilascio all'esterno, a seguito della rottura dell'apparecchiatura che contiene gas denso, si può formare una pozza la cui estensione dipenderà in prima istanza dalla quantità rilasciata; in secondo luogo, ad influenzare l'entità dell'efflusso all'esterno vi saranno la forma e il grado di riempimento dell'apparecchiatura, la tipologia e la dimensione della frattura nonché la sua posizione rispetto al resto dell'impianto.

## <span id="page-6-0"></span>1.2 DISPERSIONI IN ATMOSFERA

Un rilascio in atmosfera si compone di quattro fasi:

- emissione;
- fase inerziale;
- fase di galleggiamento;
- fase di dispersione passiva.

## <span id="page-6-1"></span>1.2.1 EMISSIONE

Con emissione si indica comunemente il termine di sorgente, la cui caratterizzazione prevede da un lato la definizione degli aspetti chimico-fisici, ossia:

- tipo di sostanza rilasciata: composto puro o miscela;
- caratteristiche della sostanza: tossica o infiammabile;
- fase rilasciata: gas/vapore, liquida oppure miscela bifase;
- densità;
- velocità;
- portata;
- temperatura;

Dall'altro lato la caratterizzazione prevede la definizione degli aspetti geometrico strutturali:

- apparecchiatura di rilascio: vessel, pipe, scambiatori di calore;
- ambiente di rilascio: interno o esterno;
- tipologia di rottura: catastrofica o limitata;
- forma della rottura: puntuale, lineare, superficiale;
- posizione del rilascio rispetto al livello del terreno: sotto, sopra o al livello del terreno.

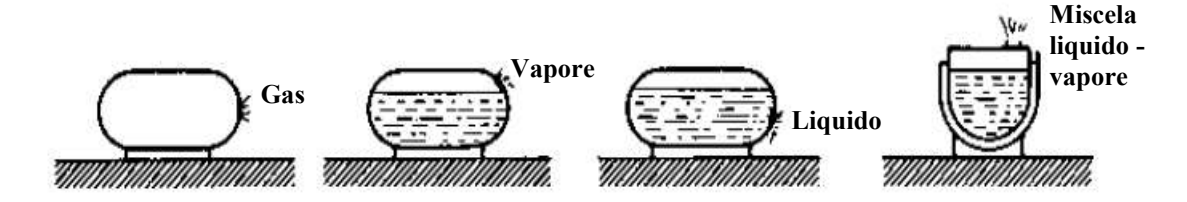

**Figura 1.2 – Fasi del termine sorgente**

A titolo di esempio, si riportano in figura 1.3 alcune apparecchiature come possibile fonte di rilascio, in figura 1.4 la classificazione circa la tipologia di rottura, in figura 1.5 la classificazione circa gli ambienti di rilascio ed infine in figura 1.6 la classificazione circa la posizione del rilascio rispetto al livello del terreno.

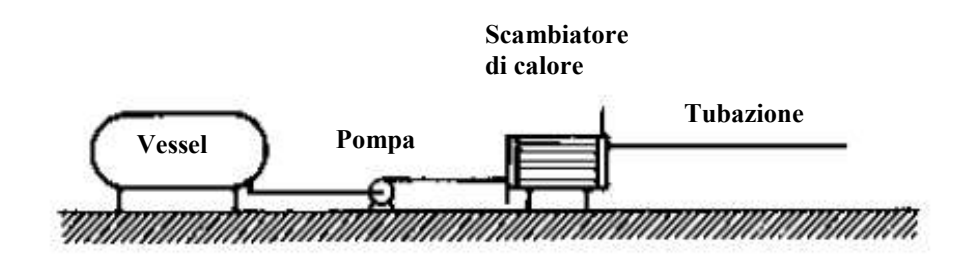

**Figura 1.3 – Apparecchiature**

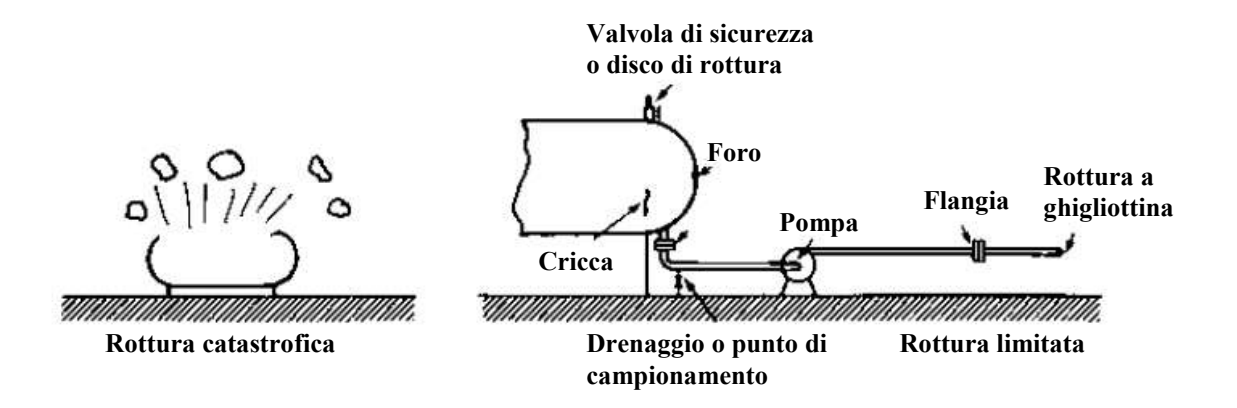

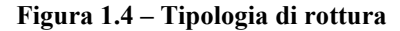

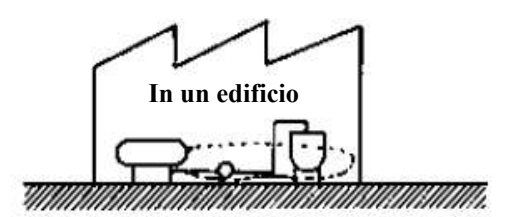

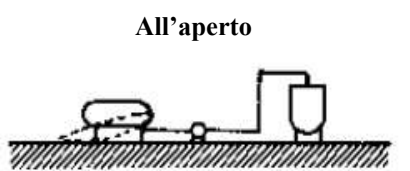

**Figura 1.5 – Ambienti di rilascio**

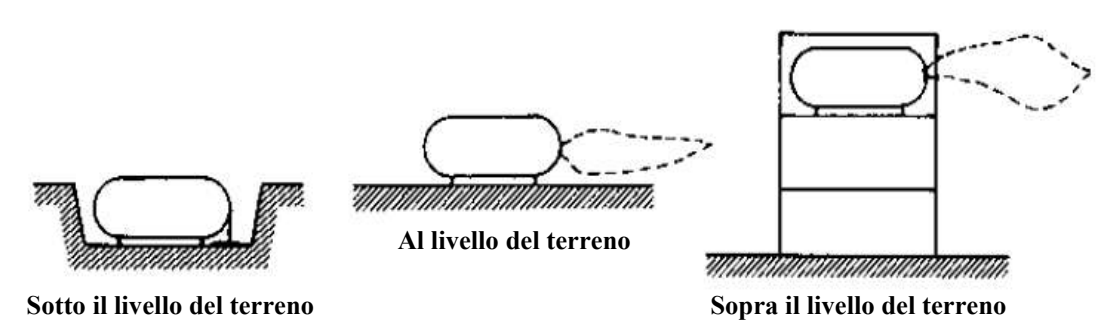

**Figura 1.6 – Posizione rispetto al terreno**

## <span id="page-8-0"></span>1.2.2 FASE INERZIALE

La fase inerziale è dominata dalle forze inerziali ed è influenzata principalmente dalla velocità dello scarico e dalla direzione del rilascio. La prima influenza principalmente la quantità di moto mentre la seconda sulla posizione iniziale del pennacchio. Se in particolare la velocità alla sorgente presenta una componente verticale l'effetto sarà quello di un innalzamento iniziale del pennacchio. In tale fase inizia l'effetto di richiamo di aria all'interno del pennacchio a causa dei moti turbolenti dell'atmosfera.

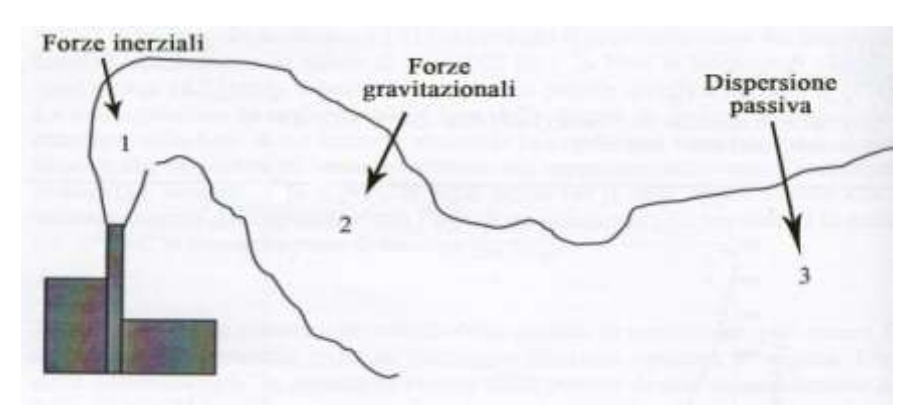

**Figura 1.7 – Fasi di un pennacchio uscente da un camino**

## <span id="page-8-1"></span>1.2.3 FASE DI GALLEGGIAMENTO

Esauriti gli effetti iniziali della sorgente, la forza motrice diventa la differenza di densità del pennacchio rispetto all'aria atmosferica.

Il parametro fondamentale risulta pertanto la densità e si possono verificare tre casi:

- densità maggiore dell'aria (gas pesanti);
- densità uguale a quella dell'aria (gas neutri);
- densità minore a quella dell'aria (gas leggeri).

Anche in tale fase, come nella precedente, si assiste ad un richiamo di aria nel pennacchio.

## <span id="page-9-0"></span>1.2.4 FASE DI DISPERSIONE PASSIVA

Esauriti gli effetti della quantità di moto e delle forze di galleggiamento, si assiste al fenomeno di dispersione passiva. Gli elementi che influenzano questa fase sono molteplici:

- velocità del vento;
- turbolenza atmosferica (classe di stabilità);
- orografia;
- tipologia di copertura del suolo;
- rugosità superficiale;
- riflessività della superficie terrestre (albedo);
- rapporto tra flusso di calore sensibile e latente (rapporto di Bowen);
- umidità del suolo;
- coefficiente di assorbimento dell'energia radiante;
- coefficiente di copertura fogliare;
- gradiente di temperatura nel terreno.

## <span id="page-9-1"></span>1.3 MODELLI DI DISPERSIONE

Esistono tre macro categorie di modelli capaci di riprodurre una dispersione di un gas:

- modelli puntuali;
- modelli integrali;
- modelli tridimensionali.

## <span id="page-9-2"></span>1.3.1 MODELLI GAUSSIANI

I modelli gaussiani sono di tipo analitico e comprendono i modelli matematici di trasporto e diffusione dell'inquinante atmosferico basati su equazioni che descrivono il campo tridimensionale delle concentrazioni generato da una sorgente puntiforme sotto condizioni meteorologiche e di emissione costanti rispetto al tempo. Questo tipo di modelli considera che le condizioni meteorologiche possano essere considerate omogenee e stazionarie nell'area modellata [2].

Per essere applicati, è necessario sottostare a una lunga serie di ipotesi semplificative piuttosto stringenti:

- moto del vento monodimensionale:  $v = (v_x, 0, 0)$ ;
- componente  $v_x$  costante;
- componenti del tensore di diffusione turbolenta tutti uguali e costanti;
- flusso convettivo molto maggiore del flusso diffusivo;
- emissione continua, stazionaria, puntuale, dall'origine degli assi ed alla stessa velocità del vento;
- gas neutro;
- assenza di reazioni chimiche;
- approssimazione di pennacchio sottile (nel caso di emissioni continue);
- nessun limite alla risalita verticale:  $0 \le z \le \infty$ ;

è quindi possibile ricavare analiticamente la relazione generica che esprime la concentrazione media di un gas disperso in funzione delle coordinate spaziali:

$$
C(x, y, z) = \frac{\dot{m}}{2\pi v_x \sigma_y \sigma_z} exp\left[-\frac{1}{2} \left(\frac{y^2}{\sigma_y^2} + \frac{z^2}{\sigma_z^2}\right)\right]
$$

Dove *m* è la portata massiva scaricata, mentre  $\sigma_v$  e  $\sigma_z$  sono dei parametri collegati ai coefficienti di diffusione turbolenta.

Se la sorgente si trova a una certa altezza dal terreno (h), si adotta la seguente espressione leggermente modificata:

$$
C(x, y, z) = \frac{\dot{m}}{2\pi v_x \sigma_y \sigma_z} exp\left[-\frac{1}{2} \left(\frac{y^2}{\sigma_y^2} + \frac{(z - h)^2}{\sigma_z^2}\right)\right]
$$

Introducendo la riflessione totale del composto al suolo si ottiene inoltre:

$$
C(x,y,z) = \frac{\dot{m}}{2\pi v_x \sigma_y \sigma_z} exp\left(-\frac{1}{2}\frac{y^2}{\sigma_y^2}\right) \left[ exp\left(-\frac{(z-h)^2}{2\sigma_z^2}\right) + exp\left(-\frac{(z+h)^2}{2\sigma_z^2}\right) \right]
$$

Nel caso di rilasci istantanei è stata invece sviluppata una diversa espressione:

$$
C(x, y, z, t) = \frac{q}{(2\pi)^{3/2} \sigma_x \sigma_y \sigma_z} exp\left(-\frac{(x - v_x t)^2}{2\sigma_x^2} - \frac{y^2}{2\sigma_y^2}\right) \left[ exp\left(-\frac{(z - h)^2}{2\sigma_z^2}\right) + exp\left(-\frac{(z + h)^2}{2\sigma_z^2}\right) \right]
$$

Tali modelli contengono parametri empirici che permettono un'adattabilità alle diverse situazioni. Tuttavia presentano alcuni svantaggi, come l'incapacità di modellare effetti gravitazionali dovuti alla presenza di gas densi, l'esistenza di ostacoli nell'area della dispersione, la fisica di situazioni meteorologiche estreme; essi sono esaustivi solo per l'ultima delle tre regioni tipiche di un pennacchio e quindi debbono essere utilizzati accoppiati con altri modelli per una completa rappresentazione della dispersione. In Figura 1.8 viene mostrata la rappresentazione grafica della distribuzione gaussiana della concentrazione di un pennacchio continuo.

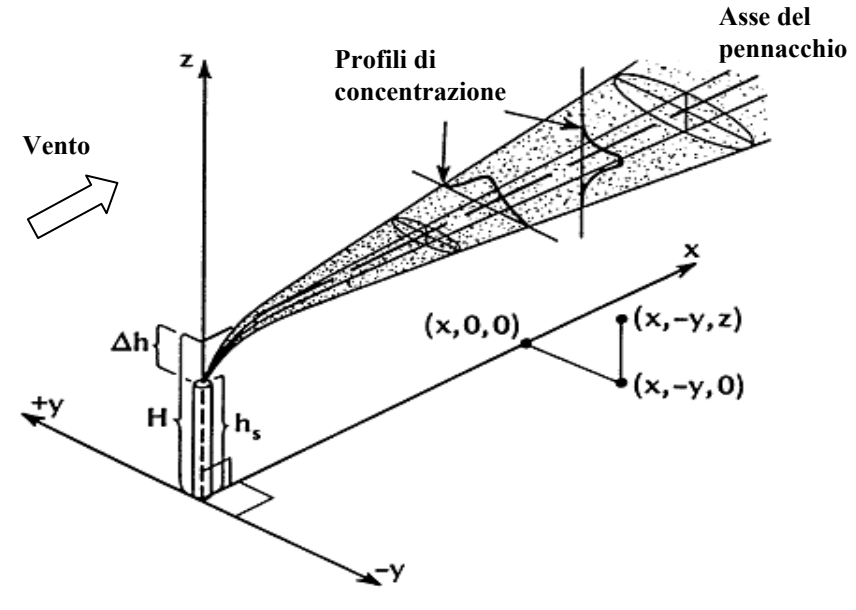

**Figura 1.8 – Pennacchio Gaussiano**

#### <span id="page-11-0"></span>1.3.2 MODELLI INTEGRALI

I modelli integrali risolvono direttamente i bilanci di materia, energia e quantità di moto in forme semplificate in modo da ottenere equazioni di semplice integrazione numerica; in tal modo possono essere tenuti in conto più fattori determinanti nell'economia del fenomeno dispersivo, soprattutto i fenomeni di galleggiamento.

Di contro però non permettono ancora di modellare geometrie complesse. Inoltre, affinché producano risultati opportuni, essi necessitano di parametri adattivi derivati da informazioni sperimentali di difficile reperimento.

In letteratura esistono lavori basati sull'uso di modelli integrali per la rappresentazione di dispersioni da pozze [3], di jet gassosi originati dalla rottura di tubazioni ad alta pressione [4][5] e di dispersioni di nubi gassose in atmosfera [6].

Un esempio grafico di modello integrale è riportato in Figura 1.9.

![](_page_12_Figure_0.jpeg)

**Figura 1.9 – Modello integrale**

I modelli integrali vengono solitamente utilizzati accoppiati ai modelli gaussiani; ne consegue che tutte le limitazioni e i problemi discussi in precedenza per i modelli gaussiani sono presenti anche nei modelli integrali. I fenomeni che possono invece essere tenuti in conto da un modello integrale sono lo scambio termico con il suolo e con l'ambiente ed il richiamo dell'aria (entrainment) dall'alto e dalla superficie laterale della nube.

L'affidabilità di questi modelli in condizioni diverse da quelle in cui sono stati calcolati i parametri adattivi utilizzati non è assolutamente garantita, proprio a causa della forte dipendenza dei risultati dai valori assegnati a tali parametri.

I modelli integrali sono impiegati in scenari senza ostacoli e danno indicazioni ragionevoli per emissioni abbastanza consistenti di gas pesanti (dell'ordine di qualche  $m^3/s$ ) in condizioni meteorologiche non estreme, al prezzo di tempi di calcolo pienamente accettabili.

## <span id="page-12-0"></span>1.3.3 MODELLI TRIDIMENSIONALI

I modelli CFD implementano su un dominio spaziale geometricamente complesso le equazioni fondamentali per la descrizione del comportamento di un fluido (equazione di continuità, equazione della quantità di moto ed equazione dell'energia) insieme a specifici modelli di turbolenza e sotto opportune condizioni al contorno. Dal punto di vista matematico, sono costituite da sistemi di equazioni alle derivate parziali che vengono risolte in modo approssimato con tecniche di calcolo numerico.

Dal punto di vista operativo, prevedono, come primo passo, la rappresentazione della geometria con costruzione della griglia, seguita dalla soluzione numerica delle equazioni del modello e infine la fase, detta di "post-processing", di rappresentazione e analisi dei risultati ottenuti.

In figura 1.10 e 1.11 si riportano due esempi di profili ottenuti da simulazione CFD. La prima figura in particolare rappresenta una superficie isotemperatura del rilascio da camino di una nave per trasporto merci. La seconda figura rappresenta invece un profilo di isoconcentrazione di un rilascio a terra relativo alle simulazioni di questo lavoro di tesi.

![](_page_13_Picture_2.jpeg)

**Figura 1.10 – Applicazione CFD con profilo isotemperatura**

![](_page_13_Picture_4.jpeg)

**Figura 1.11 – Applicazione CFD con profilo isoconcentrazione**

I punti deboli di questi modelli sono il notevole sforzo computazionale richiesto (tempi di calcolo elevati) e l'esigenza di un certo grado di competenza da parte dell'utente nell'utilizzo degli strumenti informatici necessari. Inoltre, dovendo integrare numericamente equazioni con un certo grado di complessità, ripetendo i calcoli su un considerevole numero di celle, sono possibili anche problemi di convergenza e stabilità della soluzione, che generalmente vengono affrontati e risolti con particolari accortezze nella creazione della griglia di calcolo.

Si parlerà più nel dettaglio delle caratteristiche proprie dei modelli CFD, con particolare riferimento alle simulazioni svolte nel presente lavoro, nel capitolo precedente.

## <span id="page-14-0"></span>1.4 CONVALIDE DI MODELLI CFD

L'oggetto di questo elaborato è quello di andare ad indagare l'influenza degli ostacoli nella dispersione d gas densi mediante l'uso dei modelli CFD.

I codici fluidodinamici infatti sono capaci di gestire gli ostacoli in tre dimensioni, e si presentano come i candidati ideali per l'analisi delle conseguenze in scenari complessi. Possono essere utilizzati non solo per valutare l'utilità delle barriere passive nel mitigare, ma anche per progettare la disposizione delle strutture in un impianto per ridurre le conseguenze di un ipotetico scenario incidentale.

In letteratura ci sono almeno quattro codici CFD che sono usati per modellare le dispersioni di gas densi (LNG): FEM3 [7], FLACS [8], FLUENT [9] e CFX [10].

Gli ultimi due sono impiegati per ogni tipo di applicazione fluidodinamica, non essendo calibrati per problemi specifici come il FEM3 o FLACS, che sono stati sviluppati per la modellazione delle conseguenze.

#### <span id="page-14-1"></span>1.4.1 FEM3

Il FEM3 è un codice di calcolo con un modello sviluppato da Chan [7] per lo studio della dispersione dei gas densi e in particolare gli effetti del galleggiamento e la dispersione della nube che si genera in seguito a rilasci accidentali di GNL.

Il modello si basa sulla soluzione dei diversi bilanci tempo dipendenti, della massa, delle specie, del momento e dell'energia. Un'approssimazione viene adottata per il calcolo di consistenti variazioni di densità e questo preclude di poter essere applicato alle onde sonore (infatti il fluido viene considerato come incomprimibile ma con una densità variabile). Per la discretizzazione spaziale viene usato un metodo a elementi finiti, per quella temporale invece si fa ricorso al metodo di Eulero.

## <span id="page-14-2"></span>1.4.2 FLACS

FLACS (FLame ACceleration Simulator) è un codice fluidodinamico che è stato sviluppato da Hanna, et al.[8] negli anni ottanta per modellare le esplosioni degli idrocarburi. In seguito vista la rilevanza dei fenomeni di dispersione è stato modificato per tenerli in considerazione.

Questo codice è molto simile agli altri, ma si distingue per una particolarità nell'approccio in fase di costruzione della geometria. La parametrizzazione degli edifici e degli ostacoli, infatti, è effettuata assegnando alle celle di calcolo che li attraversano una distribuzione di porosità.

Questo codice CFD risolve le equazioni di Navier - Stokes in funzione del tempo, ma necessita di una griglia molto fine. Le equazioni di conservazione della massa, del momento e dell'energia, con l'aggiunta dell'equazione di conservazione delle specie, sono risolte su una griglia cartesiana con un metodo a volumi finiti. La chiusura delle equazioni per la turbolenza è effettuata usando il modello k-epsilon, come descritto da Harlow e Nakayama (1967 [11]). Per la correzione della pressione è utilizzato il metodo SIMPLE (Patankar, 1980 [12]) ed è esteso per i fluidi comprimibili anche nell'equazione dell'energia. Hiertager (1985 [13][14]) descrive le equazioni base e presenta i risultati ottenuti in parecchi lavori di laboratorio ed in campo aperto, utilizzati per i confronti e per lo sviluppo di FLACS.

Per tre decadi si sono svolti diversi lavori di convalida per cui ora si può affermare che FLACS è il codice di calcolo dominante per quanto concerne la modellazione delle esplosioni di gas, la dispersione dell'idrogeno ed ha dimostrato, inoltre, notevole accuratezza ed affidabilità per lo studio della dispersione in ambienti congestionati sia offshore che onshore (Hansen et al., 2001 [15]). Le prime prove di convalida sono state effettuate su alcuni esperimenti della serie di Burro e di Coyote, [16], in cui si sono riuscite ad ottenere una buona correlazione tra i risultati sperimentali e quelli elaborati tramite il codice CFD.

## <span id="page-15-0"></span>1.4.3 CFX

Il codice di calcolo CFX è stato utilizzato per simulare la serie di esperimenti nota come Coyote. L'oggetto di queste simulazioni era lo studio della dispersione dei vapori di GNL e i pericoli potenziali in seguito all'incendio della nube.

CFX implementa, per problemi di dispersioni di vapori, le equazioni del modello RANS; si basa su un metodo numerico di risoluzione ai volumi finiti per l'integrazione delle equazioni differenziali alle derivate parziali.

Questo codice ha dimostrato di saper predire l'andamento delle concentrazioni del gas nel tempo sui diversi sensori in modo ragionevolmente accettabile, nonostante la complessità dei fenomeni legati alla dispersione non isotermica della nube. Un problema rilevante di queste simulazioni è infatti che la densità della sostanza rilasciata cambia fortemente in funzione della temperatura.

I risultati dell'utilizzo di questo modello riguardano principalmente l'andamento della concentrazione nel tempo e mostrano un discreto accordo con i dati sperimentali, dimostrando la capacità di prendere in considerazione gli scambi termici e l'influenza degli effetti di galleggiamento che dominano i rilasci di gas criogenici.

CFX ha dato buoni risultati per la simulazione di dispersioni di gas criogenici in atmosfera come hanno dimostrato in uno studio del 2005 Sklavounos e Rigas [17].

#### <span id="page-16-0"></span>1.4.4 FLUENT

FLUENT risolve le equazioni di Navier - Stokes per i flussi di gas, accoppiate con le equazioni dell'energia e della diffusione. Questo programma simula le miscele di gas modellando ogni singola specie indipendentemente. Per maggiori specifiche sul modello è possibile fare riferimento al CAPITOLO 2 in cui viene descritto in maniera più dettagliata. Nel 2008 tramite questo modello CFD è stata effettuata la convalida di uno dei Falcon Test (Gavelli et al., 2008 [9]).

L'evoluzione della modellazione delle conseguenze di incedenti rilevanti fino all'avvento e allo sviluppo della tecnologia computazionale sottolinea, ad esempio, la volontà di migliorare l'analisi nel settore della dispersione di fluidi, in generale, e di gas pesanti, in particolare. Le grandi possibilità di soluzioni ottenibili mediante l'utilizzo della fluidodinamica computazionale sono indubbie. In generale infatti, i risultati ottenuti dalla simulazione numerica mostrano un buon accordo con i dati ricavati da prove sperimentali (svolte ormai molti anni fa e comunque molto costose da riprodurre).

## <span id="page-16-1"></span>1.5 OBIETTIVO DELLA TESI

L'obiettivo dei questo lavoro di tesi è quello di simulare le prove trattate in precedenza nel lavoro di tesi di Scurto – Marzorati (2008) riguardanti il rilascio di anidride solforosa (SO<sub>2</sub>) in un dominio con la presenza di un muro le cui dimensioni vengono modificate in modo

da verificare l'influenza che ostacoli di dimensioni diverse hanno sulla dispersione di una nube di gas denso.

Nel presente lavoro, a differenza del precedente, è stato utilizzato un modello di stabilità atmosferica per valutare meglio la dispersione del gas in ambiente con geometria complessa.

I risultati attesi ricoprono notevole importanza in tre ambiti [18]:

- 1. Progettazione delle barriere di mitigazione: la conoscenza approfondita del fenomeno permette di progettare le barriere utili al contenimento o alla diluizione di nubi di gas densi.
- 2. Semplificazione delle geometrie di un impianto: nel caso in cui ci sia da considerare un impianto industriale o una porzione di esso, la rappresentazione di ogni singola linea o struttura richiederebbe energie computazionali eccessive, quindi dove è possibile si cerca di semplificare gli elementi ininfluenti sulla dispersione così da ridurre il carico computazionale.
- 3. Modelli integrali CFD: è importante per definire un criterio che permetta di scegliere quando utilizzare una tipologia di modelli o l'altra.

## <span id="page-18-0"></span>**MATERIALI E METODI**

#### <span id="page-18-1"></span>2.1 FORMA GENERALE DELLE EQUAZIONI DI CONSERVAZIONE

Per poter descrivere la dispersione di una nube nello spazio ci si riferisce alla fluidodinamica attraverso lo studio delle equazioni che vengono risolte numericamente dal calcolatore per descrivere il moto di un fluido. Le equazioni dei modelli si basano su quelle più generali di conservazione della massa, della quantità di moto e dell'energia, partendo dall'ipotesi che il fluido sia un continuo.

Considerando una grandezza scalare per unità di volume Φ, agente in un volume arbitrario V fisso nello spazio, delimitato da una superficie chiusa S, l'intensità locale di φ varia a causa dei flussi F, che esprimono i contributi al valore locale da parte dei punti circostanti, e a causa dei termini sorgente Sφ.

La forma generale di una legge di conservazione viene espressa imponendo che la variazione per unità di tempo della grandezza Φ relativa al volume V debba essere uguale al contributo netto dei flussi entranti attraverso la superficie S sommato ai contributi dei termini sorgente, distinti fra sorgenti di volume  $S_v$  e sorgenti di superficie  $S_s$ . Perciò la forma generale dell'equazione di conservazione della grandezza Φ è:

$$
\frac{d}{dt}\int_{V}\Phi dV + \oint_{S} FdS = \int_{V} S_{V}dV + \oint_{S} S_{S}dS
$$
\n(2.1)

Applicando il teorema di Gauss per flussi continui e sorgenti di superfici, è possibile ottenerne la forma differenziale:

$$
\frac{d\Phi}{dt} + \nabla \cdot F = S_V + \nabla \cdot S_S \tag{2.2}
$$

Il vettore dei flussi può essere separato nelle sue due componenti: il flusso convettivo *FC* e il flusso diffusivo  $F<sub>D</sub>$ . Il primo può essere espresso come  $F<sub>C</sub> = v\Phi$ , mentre il secondo come  $F_D = -\Gamma_{\gamma} \nabla \varphi$ , in cui *ν* è il vettore di velocità,  $\varphi$  è la grandezza Φ per unità di massa

( $\Phi = \rho \varphi$ ),  $\rho$  è la densità del fluido e Γ<sub>φ</sub> è la diffusività di  $\varphi$ . L'equazione (2.2) diventa perciò:

$$
\frac{d\rho\varphi}{dt} + \nabla \cdot (\rho v \varphi) = \nabla \cdot (\Gamma_{\varphi} \nabla \varphi) + S_V + \nabla \cdot S_S \tag{2.3}
$$

Se la grandezza conservata è vettoriale,  $\Phi$ , i termini scalari diventano vettoriali e i termini vettoriali diventano tensoriali, trasformando l'equazione in:

$$
\frac{d}{dt}\int_{V}\Phi dV + \oint_{S}\underline{F}dS = \int_{V}S_{V}dV + \oint_{S}\underline{S_{S}}dS
$$
\n(2.4)

La relativa forma differenziale è:

$$
\frac{d\Phi}{dt} + \nabla \cdot \underline{F} = S_V + \nabla \cdot \underline{S_S} \tag{2.5}
$$

#### <span id="page-19-0"></span>2.1.1 EQUAZIONE DI CONSERVAZIONE DELLA MASSA

Questa fondamentale equazione, detta anche equazione di continuità deriva dall'elaborazione della forma generale esposta in precedenza assumendo l'assenza dei termini sorgente, escludendo il termine diffusivo e ponendo Φ uguale a ρ. Il bilancio materiale diventa perciò:

$$
\frac{d}{dt} \int\limits_V \rho dV + \oint\limits_S \rho v dS = 0
$$
\n(2.6)

La forma differenziale viene ottenuta ancora tramite l'applicazione del teorema di Gauss:

$$
\frac{d\rho}{dt} + \nabla \cdot (\rho v) = 0\tag{2.7}
$$

#### <span id="page-20-0"></span>2.1.2 EQUAZIONE DELLA CONSERVAZIONE DELLA QUANTITA' DI MOTO

La seconda legge di Newton afferma che le cause della variazione della quantità di moto in un sistema sono le forze agenti su di esso; tali forze consistono di forze esterne di volume  $f_e$  e forze interne di superficie  $f_i$ . Le prime sono dovute principalmente agli effetti gravitazionali, mentre le seconde dipendono dalla natura del fluido considerato, e derivano dalle assunzioni fatte riguardo alle proprietà di deformazione interna del fluido e alle loro relazioni con gli sforzi interni  $\sigma$ . Assumendo che il fluido sia newtoniano, gli sforzi interni possono quindi essere espressi come:

$$
\underline{\sigma} = -\underline{p} + \underline{\tau} \tag{2.8}
$$

dove  $p$  è la componente dovuta alla pressione isotropica e  $\tau$  è il tensore degli sforzi viscosi originato dal movimento del fluido; quest'ultimo tensore è esprimibile tramite l'equazione di Stokes come:

$$
\underline{\tau} = \mu \left[ \left( \nabla \nu + \nabla \nu^T \right) - \frac{2}{3} \nabla \cdot \nu \underline{I} \right] \tag{2.9}
$$

Nell'equazione (2.9) μ rappresenta la viscosità dinamica del fluido. Come nel caso dell'equazione di conservazione della massa, si esclude la presenza del termine diffusivo; ponendo ora Φ uguale a ρ**v** il bilancio assume la seguente forma:

$$
\frac{d}{dt}\int_{V}\rho v dV + \oint_{S}\rho v \cdot v dS = -\oint_{S}\underline{p}dS + \oint_{S}\underline{\tau}dS + \int_{V}\rho f_{e}dV
$$
\n(2.10)

Applicando il teorema di Gauss per convertirla nella forma differenziale e inserendo la forza di gravità come unica forza esterna si ricava:

$$
\frac{d(\rho v)}{dt} + \nabla \cdot (\rho v \cdot v) = -\nabla \underline{p} \cdot + \nabla \underline{\tau} + \rho \underline{g}
$$
\n(2.11)

In questa forma la relazione è nota come equazione di Navier - Stokes.

#### <span id="page-21-0"></span>2.1.3 EQUAZIONE DI CONSERVAZIONE DELL'ENERGIA

Il bilancio di energia è relativo a tutte le forme energetiche che possono accumularsi nel sistema considerato, che possono essere trasferite o trasportate, trasformate o generate entro di esso, è cioè una espressione del principio di conservazione dell'energia.

Rappresenta un modo implicito di scrivere il I principio della termodinamica ed è l'unico bilancio non improprio, perché tiene conto di tutti i contributi di energia e non solo di alcune particolari forme di essa.

Le forme energetiche da prendere i considerazione sono le seguenti:

- *energia interna:* legata all'energia propria che possiede ogni molecola e alle interazioni che esistono fra le molecole che costituiscono l'insieme considerato;

- *energia cinetica*: associata alla velocità fluidodinamica del fluido;

- *energia potenziale*: associata al fatto che il fluido si trova all'interno di un campo di forze; in generale si preferisce associarla al lavoro fatto sul sistema dal campo gravitazionale.

Le ipotesi semplificative che vengono adottate in questa derivazione sono l'assenza dei termini sorgente (dovuti a reazioni chimiche), l'assunzione dell'entalpia *h* come unica forma di energia considerata (vengono trascurate energia cinetica ed energia potenziale) e l'esclusione dal bilancio del contributo di lavoro svolto delle forze interne ed esterne.

Il bilancio di energia si ricava quindi ponendo Φ uguale a *ρh*; quindi il flusso convettivo diventa  $F_c = \rho v h$  e il flusso diffusivo, secondo Fourier, diventa  $F_D = -\Gamma_h \nabla \rho h$ .

Il bilancio energetico in forma integrale è quindi il seguente:

$$
\frac{d}{dt}\int\limits_V \rho h dV + \oint\limits_S \rho h v dS = \oint\limits_S \Gamma_h \nabla \rho h dS
$$
\n(2.12)

Per definizione l'entalpia può essere espressa come  $h = \hat{c}_v T$ , in cui  $\hat{c}_v$  è il calore specifico a volume costante e T è la temperatura in gradi Kelvin; rielaborando la precedente equazione e aggregando alcuni termini costanti si ottiene:

$$
\frac{d}{dt}\int\limits_V \rho \hat{c}_v T dV + \oint\limits_S \rho \hat{c}_v T v dS = \oint\limits_S \lambda \nabla T dS
$$
\n(2.13)

in cui  $\lambda = \Gamma_h \hat{\rho} c_v$  è la conducibilità termica del fluido.

Applicando come sempre il teorema di Gauss l'equazione diventa in forma differenziale:

$$
\frac{d(\rho \hat{c}_V T)}{dt} + \nabla \cdot (\rho \hat{c}_V T \cdot v) = \nabla (\lambda \nabla T)
$$
\n(2.14)

#### <span id="page-22-0"></span>2.2 LA TURBOLENZA

La maggior parte dei flussi che si incontrano nell'ambito delle applicazioni di interesse pratico sono di natura turbolenta. Essi risultano caratterizzati da alcune importanti proprietà, tra cui occorre sottolineare almeno le seguenti:

- *I moti turbolenti sono intrinsecamente non stazionari*: se riportassimo la velocità (o una qualsiasi altra grandezza caratteristica del fluido) in funzione del tempo otterremmo un comportamento caotico e irriproducibile;

- *Si tratta di moti intrinsecamente tridimensionali*: mentre la velocità mediata sul tempo può essere funzione di due sole coordinate spaziali, la velocità istantanea è sempre una funzione delle tre coordinate dello spazio (secondo un comportamento caotico);

- *Il moto si caratterizza per la presenza di vortici in numero estremamente elevato*: lo stretching (allungamento) dei vortici è proprio uno dei principali meccanismi che consentono l'incremento dell'intensità della turbolenza;

- *La turbolenza incrementa in misura significativa il mescolamento delle specie chimiche e più in generale tutti i processi diffusivi* (stirring);

- *Possono essere individuate delle cosiddette strutture coerenti*;

- *I moti turbolenti possono essere caratterizzati da fluttuazioni su un range di tempi e lunghezze caratteristiche estremamente ampi*: questa è una delle cause di maggiore difficoltà nella simulazione numerica di tali moti.

Tutte queste proprietà sono di estrema importanza e dal punto di vista numerico, rappresentano sempre degli elementi di grossa difficoltà.

Nel passato lo studio della turbolenza è stato affrontato quasi esclusivamente attraverso un approccio sperimentale, proprio a causa della difficoltà nella sua simulazione numerica.

Tuttavia negli ultimi quarant'anni sono stati fatti dei passi in avanti enormi e, grazie anche al continuo sviluppo degli strumenti di calcolo, oggi è possibile simulare dei moti turbolenti in geometrie complesse anche con alti livelli di accuratezza. La possibilità di risolvere numericamente i moti turbolenti, in particolare, consente di arrivare anche ad una migliore e più profonda comprensione degli stessi.

Prima di entrare nei dettagli è opportuno fare una classificazione di quelli che sono i più comuni approcci per modellare i moti turbolenti, in ordine crescente di dettaglio e accuratezza:

- 1. L'approccio più semplice consiste nell'uso di correlazioni determinate su base semiempirica (come ad esempio il fattore di attrito); ovviamente i limiti di tale approccio sono evidenti, essendo poco generalizzabile (limitato cioè dalle condizioni per cui la correlazione è stata formulata) e non sempre di grande aiuto nella comprensione del fenomeno; tuttavia è un approccio estremamente utile applicazioni di interesse ingegneristico;
- 2. Un approccio diverso consiste nell'uso di equazioni integrali, che possono essere derivate dalle equazioni di conservazione attraverso appunto un' integrazione una o più coordinate; in questo modo il problema viene ridotto a una o equazioni differenziali, relativamente semplici da risolvere;
- 3. Se il moto è macroscopicamente stazionario, è possibile fare una mediazione delle equazioni sul tempo. Questo approccio "one - point closure" porta alla scrittura di sistema di equazioni differenziali alle derivate parziali, chiamato RANS (Reynolds Averaged Navier Stokes). Tuttavia queste equazioni non sono chiuse, cioè presentano dei termini che devono essere opportunamente modellati. Lo stesso tipo di approccio può essere esteso anche a moti che non siano macroscopicamente stazionari: si parla in questo caso di URANS (Unsteady Reynolds Averaged Navier Stokes);
- 4. Vi è poi la possibilità di adottare metodi "two point closures"; sono utilizzati quasi esclusivamente nell'ambito della ricerca per lo studio della turbolenza omogenea;
- 5. La Large Eddy Simulation (LES) risolve solo le scale più grandi della turbolenza modella le scale più piccole. Può essere considerata una via di mezzo tra i metodi URANS e la simulazione numerica diretta;
- 6. La simulazione numerica diretta o DNS (Direct Numerical Simulation) risolve direttamente le equazioni di conservazione senza alcuna manipolazione semplificazione e dunque va a risolvere tutte le scale presenti.

La maggiore difficoltà nella simulazione numerica dei moti turbolenti è rappresentata dal fatto che questi contengono un range estremamente esteso di lunghezze e tempi caratteristici, ben più ampio di quanto non si possa osservare per i moti laminari. Quindi, nonostante le equazioni siano le stesse, i moti turbolenti sono in generale estremamente più difficili da risolvere rispetto a quelli laminari.

Dal punto di vista fenomenologico, la turbolenza è caratterizzata dalla presenza di vortici che continuamente si formano, si ricombinano fra loro e vengono infine disgregati. Una delle principali teorie proposte è quella di Richardson [19], nota con il nome di teoria della cascata, che prevede l'immissione dell'energia cinetica tramite una forzante esterna (Figura 2.1); questa energia produce vortici ad ampia scala e ne sostiene il moto; il movimento del fluido fa in modo che progressivamente queste strutture siano deformate e spezzate in vortici via via più piccoli, fino a che si raggiunge una scala minima in corrispondenza della quale l'energia cinetica viene dissipata grazie alla viscosità stessa del fluido.

![](_page_24_Figure_1.jpeg)

**Figura 2.1 – Meccanismo di dissipazione dell'energia cinetica**

La natura caotica dei moti turbolenti richiede necessariamente mediazioni lungo la coordinata temporale: infatti, le grandezze soggette a fluttuazioni turbolente mantengono una sufficiente riproducibilità media nel tempo, permettendo predizioni attraverso modelli matematici anche in questo genere di condizioni.

Nel presente lavoro si sfruttano i metodi RANS, che offrono il miglior compromesso fra accuratezza e sforzo di calcolo, operando una scomposizione nello spazio (x) e nel tempo della generica grandezza turbolenta φ in una componente media φ e una fluttuante φ':

$$
\varphi(x,t) = \varphi(x,t) + \varphi'(x,t) \tag{2.15}
$$

$$
\overline{\varphi}(x,t) = \lim_{T \to \infty} \frac{1}{T} \int_{t}^{t+T} \varphi(x,t)dt
$$
\n(2.16)

24

La media gode delle proprietà riassunte nella Tabella 2.1.

|                 | $\overline{\overline{\phi}} = \overline{\phi}$                                                                         |
|-----------------|----------------------------------------------------------------------------------------------------|
| Media           | $\varphi' = 0$                                                                                                    |
| Addizione       | $\overline{\varphi + \varphi} = \overline{\varphi} + \overline{\varphi}$                                               |
|                 | $\overline{\varphi}\varphi' = 0$                                                                                       |
|                 | $\overline{\varphi\varphi} = \overline{\varphi\varphi}$                                                                |
| Moltiplicazione | $\overline{\varphi\varphi'} = \overline{(\varphi')^2}$                                                                 |
|                 | $\overline{\varphi}\overline{\varphi} = \overline{\varphi}\overline{\varphi} + \overline{\varphi}'\overline{\varphi}'$ |
| Derivazione     | дφ<br>дφ                                                                                                    |

**Tabella 2.1 - Proprietà della media**

L'operazione di media viene applicata alle equazioni di conservazione descritte in precedenza; riferendosi alla loro forma generale, ciò che si ottiene è:

$$
\frac{d(\rho\overline{\phi})}{dt} + \overline{v}\nabla \cdot (\rho\overline{\phi}) = \nabla(\Gamma_{\varphi}\nabla\overline{\phi} - \rho\overline{v'}\overline{\phi'}) + \overline{S_{\varphi}}
$$
\n(2.17)

Come si può notare, si viene a creare un contributo aggiuntivo, detto tensore degli sforzi di Reynolds  $\tau^{(t)} = \nabla \cdot (-\rho \overline{v' \varphi'})$ , derivante dalla mediazione del termine convettivo, che esprime il trasporto supplementare generato dalle fluttuazioni turbolente; questo nuovo termine viene espresso con l'introduzione di speciali modelli, tra cui ricordiamo quelli a viscosità turbolenta usati per questo lavoro.

Il problema della chiusura della turbolenza, che ci si trova ad affrontare a causa del termine  $\tau^{(t)}$ , è stato risolto da Boussinesq [20] introducendo la seguente definizione:

$$
-\rho \overline{v_i'v_j'} = \mu_i \left(\frac{\partial v_i}{\partial x_j} + \frac{\partial v_j}{\partial x_i}\right) - \frac{2}{3} \mu_i \frac{\partial v_k}{\partial x_k} \delta_{ij} - \frac{2}{3} \rho k \delta_{ij}
$$
(2.18)

L'approssimazione di Boussinesq consiste essenzialmente nel ritenere che le differenze di densità siano sufficientemente piccole da essere trascurate in tutti i termini tranne in quelli in cui appaiono moltiplicate per l'accelerazione di gravità in pratica si ritiene che le

differenze nelle forze inerziali di due fluidi dovute alle differenti densità siano trascurabili, mentre non lo siano le differenze di peso specifico (cioè le spinte di galleggiamento).

Sull'equazione (2.18) si basano proprio i modelli a viscosità turbolenta,  $\mu_t$ , la quale ricopre il ruolo di parametro cruciale e richiede l'introduzione di altre equazioni per calcolarla.

Sono stati sviluppati modelli algebrici (molto ottimizzati ma di difficile estensione a casi generici), modelli differenziali a un'equazione (composti da un'equazione algebrica e da una alle derivate parziali) e modelli differenziali a due equazioni (composti da due equazioni alle derivate parziali). Queste ultime due tipologie introducono grandezze turbolente funzioni di  $\mu$ <sub>i</sub>; le principali fra queste sono riportate nella Tabella 2.2.

| Nome variabile                                                      | Simbolo | <b>Definizione</b> |
|---------------------------------------------------------------------|---------|--------------------|
| Energia cinetica turbolenta                                         | k       |                    |
| Rateo di dissipazione dell'energia<br>cinetica turbolenta           | ε       |                    |
| Rateo di dissipazione specifico<br>dell'energia cinetica turbolenta | ω       | ω                  |
| Lunghezza di mescolamento                                           |         | $1 - \frac{3}{2}$  |

**Tabella 2.2 - Principali grandezze turbolente**

Tra i modelli a un'equazione si annoverano il modello Baldwin-Barth e il modello Spalart-Allmaras, mentre tra quelli a due equazioni ci sono il modello k-ω e il modello k-ε.

#### <span id="page-26-0"></span>2.2.1 IL MODELLO k-ε STANDARD

Il modello di turbolenza impiegato in questo lavoro è il modello k-ε standard; esso è un modello a due equazioni di tipo semi-empirico proposto nel 1972 da Launder, ed è costituito dalle due equazioni differenziali di trasporto dell'energia cinetica turbolenta k e del suo rateo di dissipazione ε. La prima delle due equazioni è ricavata in modo rigoroso dal modello teorico di formazione dei vortici turbolenti, mentre la seconda nasce in analogia con la prima. Presuppone come ipotesi fondamentale che il flusso sia completamente turbolento. Le sue equazioni costitutive sono:

$$
\frac{\partial(\rho k)}{\partial t} + \frac{\partial(\rho k v_i)}{\partial x_i} = \frac{\partial}{\partial x_j} \left[ \left( \mu + \frac{\mu_i}{\sigma_k} \right) \frac{\partial k}{\partial x_j} \right] + G_k + G_b - \rho \varepsilon + S_k \tag{2.19}
$$

$$
\frac{\partial(\rho \varepsilon)}{\partial t} + \frac{\partial(\rho \varepsilon)}{\partial x_i} = \frac{\partial}{\partial x_j} \left[ \left( \mu + \frac{\mu_t}{\sigma_{\varepsilon}} \right) \frac{\partial \varepsilon}{\partial x_j} \right] + C_{1\varepsilon} \frac{\varepsilon}{k} (G_k + C_{3\varepsilon} G_b) - C_{2\varepsilon} \rho \frac{\varepsilon^2}{k} + S_{\varepsilon}
$$
(2.20)

I termini sorgente presenti nelle Equazioni (2.19) e (2.20) rappresentano:

$$
G_k = -\rho \overline{v_i' v_j'} \frac{\partial v_j}{\partial x_i}
$$
 generazione di k dovuto ai gradienti di velocità media

*k i*  $\beta_b = \beta g_i \frac{\mu_t}{\sigma_k} \frac{\partial I}{\partial x}$  $G_h = \beta g_i \frac{\mu_i}{2} \frac{\partial T}{\partial x_i}$  $\partial$  $=\beta g_i \frac{\mu_t}{\sigma_i} \frac{\partial}{\partial x_i}$  $\beta g_i \frac{\mu_i}{g}$  termine di generazione di k dovuto alle spinte di galleggiamento in cui β

è il coefficiente di espansione termica e *gi* è l'accelerazione gravitazionale lungo la direzione i-esima.

 $S_k$ ,  $S_k$  termini sorgente definibili dall'utente.

Sfruttando la teoria della turbolenza di Kolmogorov, la viscosità turbolenta è espressa come:

$$
\mu_t = \frac{\rho c_\mu k^2}{\varepsilon} \tag{2.21}
$$

in cui, oltre alle due grandezze turbolente tipiche k e ε, figura la costante *c* . I valori delle costanti adottati sono riportati nella Tabella 2.3.

 $\begin{array}{|c|c|c|c|c|}\n\hline\nC_\mu & C_{1\varepsilon} & C_{2\varepsilon} \\
\hline\n0,09 & 1,44 & 1,92\n\end{array}$  $C_{3\,\epsilon}$  $\sigma_\epsilon$  $\sigma_{\rm k}$  $1,3$  $\mathbf{1}$  $\mathbf{1}$ 

**Tabella 2.3 Valori delle costanti del modello k-ε standard**

Le sue caratteristiche di stabilità e robustezza numerica, associate alle accettabili capacità computazionali richieste, lo rendono il modello più usato per questo tipo di simulazioni fluidodinamiche, infatti sono ben presenti in letteratura pubblicazioni riguardo a sue convalide [21][22].

#### <span id="page-28-0"></span>2.2.2 STABILITA' ATMOSFERICA E TEORIA DI MONIN – OBUKHOV

L'applicazione delle teorie sulla turbolenza allo studio delle caratteristiche delle zone dell'atmosfera più vicine al suolo porta alla definizione della stabilità atmosferica. Questo concetto serve a specificare il livello di turbolenza presente nelle condizioni considerate, ed è strettamente collegato alla variazione della temperatura con la quota; quest'ultima è determinata da molteplici fattori fra cui la temperatura del suolo, la variazione di pressione con la quota, il grado di umidità e la circolazione locale delle masse d'aria.

Nel caso in cui il legame tra la variazione della pressione e della densità (e quindi della temperatura) con la quota sia quello caratteristico di una trasformazione adiabatica reversibile, cioè isoentropica, l'atmosfera in oggetto si dice adiabatica; in tali condizioni, spostando rapidamente una porzione d'aria verticalmente (a causa per esempio di un vortice turbolento) questa porzione viene a trovarsi istantaneamente a una pressione diversa (la propagazione della pressione è praticamente immediata) e quindi a seguito dell'espansione (o della compressione) varia anche la sua temperatura. Poiché i fenomeni di scambio termico tra gas sono lenti, la variazione di pressione avviene praticamente senza scambio di calore.

La porzione d'aria che si è spostata verticalmente si porta alla temperatura corrispondente a una trasformazione adiabatica dalla pressione della quota di partenza a quella della quota di arrivo. A seconda che la variazione di temperatura della porzione d'aria sia stata maggiore o minore di quella dell'atmosfera circostante, si può avere una tendenza a riacquisire la quota iniziale oppure a variarla ulteriormente. Nella Figura 2.2 sono visualizzate le possibili categorie di stabilità atmosferica definite su queste basi.

![](_page_28_Figure_4.jpeg)

**Figura 2.2 - Possibili profili di temperatura dell'atmosfera (―) e profilo adiabatico (- -) e comportamento di una porzione d'aria traslata verticalmente**

Le possibili situazioni di stabilità dipendono da diversi fattori meteorologici. Sono stati proposti diversi metodi per classificare il grado di stabilità dell'atmosfera, tra i quali si è imposto quello proposto da Pasquill che prevede che le condizioni di stabilità dell'atmosfera possano essere ricondotte principalmente a sei categorie, distinte fra loro dalle lettere dalla A alla F.

| Categoria | Condizioni dell'atmosfera |  |  |  |
|-----------|---------------------------|--|--|--|
|           | Estremamente instabile    |  |  |  |
| в         | Moderatamente instabile   |  |  |  |
| C         | Poco instabile            |  |  |  |
| D         | Neutra                    |  |  |  |
| F         | Poco stabile              |  |  |  |
|           | Moderatamente stabile     |  |  |  |

**Tabella 2.4 - Classi di stabilità di Pasquill-Gifford**

Sulla base di questi fenomeni è chiaro che esiste una netta stratificazione nelle basse zone dell'atmosfera. Quando si va a studiare la porzione di atmosfera più vicina al terreno, si nota come i moti dell'aria siano comandati da vortici turbolenti di piccole dimensioni (da pochi millimetri a pochi metri di diametro) dovuti ai flussi di calore verticali (termodinamici) e al trasferimento di quantità di moto (dinamici).

Per distinguere le rispettive fasce di principale influenza dei due contributi, è stata introdotta una grandezza nota come lunghezza di Monin - Obukhov, dai nomi dei due scienziati russi che la introdussero nello studio della turbolenza stratificata. La lunghezza di Monin - Obukhov è un parametro di scala utile nello strato superficiale, e corrisponde al rapporto tra l'intensità della turbolenza prodotta da fattori meccanici (shear stress) e quella di origine convettiva (termica), cioè è una stima dell'altezza dove la dissipazione turbolenta dovuta al galleggiamento è comparabile con la produzione di turbolenza dovuta agli sforzi di taglio. In pratica serve a stabilire a quale quota si trovi il limite tra i moti comandati da trasferimenti di quantità di moto (nella zona inferiore) e da flussi di calore (nella zona superiore). Può essere definita tramite la seguente espressione:

$$
L = \frac{u_*^2 T_w}{KgT_*}
$$
 (2.22)

in cui:

$$
u_* = \sqrt{\frac{\tau_w}{\rho}}\tag{2.23}
$$

$$
T_* = \frac{-\dot{q}_w}{\rho \hat{c}_p u_*} \tag{2.24}
$$

Nelle equazioni (2.22), (2.23) e (2.24) rientrano la temperatura superficiale *Tw* , la costante di Von Karman *K* (pari a 0,42), l'accelerazione gravitazionale *g*, la velocità frizionale turbolenta  $u_*$ , gli sforzi di taglio  $\tau_w$ , la temperatura frizionale  $T_*$ , il flusso termico superficiale  $\dot{q}_w$  e il calore specifico a pressione costante  $\hat{c}_p$ .

Quando L è positiva, si è in condizioni di atmosfera stabile, quando L è negativa si è in condizioni di atmosfera instabile.

In relazione ai modelli di turbolenza descritti precedentemente, è possibile esprimere la viscosità turbolenta in funzione della lunghezza di Monin - Obukhov:

$$
\mu_T(0) = \frac{K u_* \rho z}{\Phi_m(\frac{z}{L})}
$$
\n(2.25)

in cui appare, oltre alle grandezze già descritte, la funzione  $\Phi_m(\frac{2}{\epsilon})$ *L*  $\Phi_m(\frac{z}{l})$ , dipendente dalla quota z, la cui espressione varia a seconda della classe di stabilità.

#### <span id="page-30-0"></span>2.2.3 IL MODELLO DI STABILITA' ATMOSFERICA

Uno degli strumenti fondamentali che è stato indispensabile aggiungere è il modello di stabilità atmosferica, la cui presenza assicura la consistenza dei risultati CFD con la teoria di Monin - Obukhov di cui si è parlato precedentemente. Questo modello, denominato ASsM (Atmospheric Stability sub-Model), è stato convalidato mediante la serie di esperimenti Prairie Grass, in condizioni di atmosfera neutra e stabile. L'introduzione di questo modello è giustificata dalla necessità di ovviare al problema dell'incapacità del modello  $k - \varepsilon$  standard nel mantenere, all'interno del dominio di integrazione, i profili di velocità, temperatura, k e di  $\varepsilon$  imposti sulla superficie di ingresso.

Ciò è dovuto principalmente a due fattori: il primo è la rugosità superficiale, che provoca un incremento della turbolenza in prossimità del terreno, il secondo è la mancanza di sforzi di taglio in presenza di un profilo di vento piatto, che induce una rapida diminuzione dell'intensità turbolenta con l'aumentare della quota.

Assumendo costanti gli sforzi di taglio e il flusso di calore nella parte inferiore dell'atmosfera, si può introdurre un profilo logaritmico per le velocità e la temperatura:

$$
u(z) = \frac{u_*}{K} \left[ \ln \left( \frac{z}{z_0} \right) + \Phi_m \left( \frac{z}{L} \right) - 1 \right]
$$
 (2.37)

$$
T(z) = T_w + \frac{T_*}{K} \left[ \ln \left( \frac{z}{z_0} \right) + \Phi_m \left( \frac{z}{L} \right) - 1 \right] - \frac{g}{\hat{c}_p} (z - z_0)
$$
 (2.38)

in cui  $z_0$  è la rugosità superficiale del terreno,  $T_w$  è la temperatura superficiale,  $\hat{c}_p$  è il calore specifico a pressione costante e K è la costante di Von Karman, pari a 0,42.

Conoscendo u e T a una data quota, è possibile valutare  $u_*$  e  $T_*$ . A questo punto è possibile determinare i profili di velocità e di temperatura a diverse quote. In queste simulazioni è stata ritenuta valida l'approssimazione dell'aria come un gas incomprimibile, come si è soliti fare per questo tipo di simulazioni, infatti in questo modo possiamo ottenere una soluzione più rapida senza una grossa perdita di informazioni. Pertanto non è possibile bilanciare il profilo della temperatura adiabatica variando la pressione in direzione z. Di conseguenza viene implementata una temperatura ridotta  $\theta$  come condizione al contorno del profilo del vento:

$$
\mathcal{G} = T(z) + \frac{g}{c_p}(z - z_0) = T_w + \frac{T_*}{K} \left[ \ln \left( \frac{z}{z_0} \right) + \Phi_m \left( \frac{z}{L} \right) - 1 \right]
$$
(2.39)

Può quindi essere imposto direttamente un profilo per la temperatura e la velocità del vento come condizione al contorno, la viscosità turbolenta viene calcolata dal modello k - come funzione dell'energia cinetica turbolenta e della velocità di dissipazione turbolenta.

Pertanto, deve essere stimato un profilo per le variabili turbolente, per avere consistenza tra i valori calcolati dal modello CFD e quelli relativi alla teoria di Monin - Obukhov. La

consistenza tra il modello  $k - \varepsilon$  e la teoria di Monin - Obukhov è necessaria per garantire un profilo verticale costante di u, k e  $\varepsilon$  all'interno di tutto il dominio per le simulazioni in campo libero.

Il caso studio cui si fa riferimento in questo lavoro è contraddistinto da una classe D di stabilità atmosferica (neutra); si riporta quindi la trattazione delle equazioni sviluppate per questo genere di stratificazione.

Con stratificazione neutra, il flusso di calore dal terreno è uguale a zero, e quindi la lunghezza di Monin - Obukhov tende all'infinito, la funzione  $\Phi_m$  tende a 1, la temperatura frizionale  $T_*$  tende a zero e la temperatura ridotta  $\theta$  è assunta costante su tutto il profilo verticale. Ipotizzando un profilo piatto per l'energia cinetica si trova:

$$
\varepsilon(z) = \frac{u_*^3}{Kz} \tag{2.40}
$$

$$
k = \frac{u_*^2}{\sqrt{C_\mu}}\tag{2.41}
$$

Le equazioni (2.40) e (2.41) sono consistenti con le equazioni del trasporto di k; per assicurare consistenza anche all'equazione del trasporto di  $\varepsilon$  si è adottata la strategia di modificare il termine sorgente gestito dall'utente, *S* ; esso dipende solo dalla coordinata verticale z e la sua espressione è:

$$
S_e(z) = \rho \frac{u_*^4}{z^2} \left[ \frac{(C_{2\varepsilon} - C_{1\varepsilon})\sqrt{C_{\mu}}}{K^2} - \frac{1}{\sigma_{\varepsilon}} \right] - \mu \frac{2u_*^3}{Kz^3}
$$
(2.42)

Per l'implementazione si è ricorsi a due metodologie molto simili:

- l'utilizzo di file scritti in linguaggio di programmazione (C++) interpretati dal codice fluidodinamico sotto forma di User - Defined Functions (UDF) per imporre il profilo di vento (crescente lungo la coordinata verticale);
- $\bullet$  l'aggiunta del termine sorgente  $S_{\varepsilon}$  per il rateo di dissipazione dell'energia cinetica turbolenta tramite un'altra UDF.

L'imposizione di un profilo di vento variabile con la quota ha reso i risultati delle simulazioni molto più consistenti con la realtà; questa impostazione viene attuata, a livello di interfaccia grafica, come valore numerico dell'intensità del vento sulla superficie di ingresso e perciò agisce matematicamente come una semplice condizione al contorno, per quanto abbastanza complessa. L'introduzione del termine sorgente di turbolenza ha invece garantito il mantenimento dei profili delle grandezze turbolente k e  $\varepsilon$  imposti all'ingresso che, altrimenti, si sarebbero appiattiti lungo la coordinata assiale del dominio; il termine *S* modifica quindi direttamente le equazioni che il risolutore deve risolvere a ciascuna iterazione.

#### <span id="page-33-0"></span>2.3 LA CFD

Le equazioni precedentemente descritte e in particolare la conservazione della massa, la conservazione della quantità di moto, le equazioni del modello k-ɛ e le equazioni di stato danno origine a un sistema di equazioni misto algebrico - differenziale, in cui le equazioni differenziali presenti sono equazioni alle derivate parziali di impossibile soluzione analitica. Come tecnica risolutiva si impiega la fluidodinamica computazionale, che si rifà alle tecniche di calcolo numerico. In particolare, viene discretizzato il dominio di calcolo con un metodo opportuno e vengono a loro volta discretizzate le equazioni alle derivate parziali in modo da renderle equazioni algebriche. I modelli CFD vengono definiti, dal punto di vista fisico, modelli a parametri distribuiti per indicare la dipendenza delle variabili dalle tre coordinate spaziali, a differenza dei modelli a parametri concentrati che sono in grado di sviluppare solamente una dipendenza da una coordinata curvilinea. I modelli CFD sono in grado pertanto di rappresentare qualsiasi condizione di rilascio (funzione di quantità scaricata, velocità di efflusso, caratteristiche chimico - fisiche della sostanza pura o in miscela), sotto qualsiasi condizione meteorologica (funzione della pressione, della temperatura, della velocità del vento e della stabilità atmosferica), in qualsiasi configurazione ambientale o topografica (ad esempio ostacoli di origine antropica o barriere naturali). Questi modelli del resto impiegano un notevole tempo di calcolo a causa della metodologia risolutiva impiegata. Il loro utilizzo è demandato a personale di elevata competenza in grado sia di preparare un'efficace griglia di calcolo, sia di scegliere i modelli capaci di dare risultati affidabili e sia di interpretare i risultati ottenuti.

Nella Figura 2.3 sono elencate le fasi che compongono la realizzazione di una simulazione CFD.

![](_page_34_Figure_1.jpeg)

**Figura 2.3 Fasi di una simulazione CFD**

La fase di pre - processamento prevede la costruzione della geometria e la realizzazione della griglia. La fase di calcolo prevede una fase preliminare in cui vengono scelte le sostanze impiegate e i metodi per calcolare le variazioni di alcune proprietà come il calore specifico o la conducibilità termica; vengono impostate le condizioni al contorno, le condizioni operative e le condizioni iniziali; vengono scelte le equazioni di trasporto e i metodi per la caratterizzazione dei fenomeni fisici del modello come ad esempio la turbolenza; viene infine impostato il metodo di discretizzazione. La seconda fase prevede invece la risoluzione delle equazioni del modello secondo un'opportuna strategia per raggiungere velocemente una soluzione accurata e precisa. La fase di post - processamento prevede infine l'analisi dei risultati, ossia la realizzazione di profili nel dominio per la caratterizzazione di alcune proprietà, ad esempio profili isoconcentrazione, oppure la rappresentazione di campi vettoriali, ad esempio di velocità, oppure la realizzazione di linee di flusso per la visualizzazione del campo di moto.

## <span id="page-35-0"></span>2.3.1 METODI DI DISCRETIZZAZIONE

Con il termine discretizzazione ci si riferisce, nell'ambito CFD, sia alla sostituzione delle equazioni differenziali o integrali con le loro equivalenti in forma algebrica, sia alla suddivisione del dominio in volumi di controllo, spesso presenti in numero molto elevato.

Si distinguono tre categorie di metodi di discretizzazione: alle differenze finite, agli elementi finiti e ai volumi finiti; essi si differenziano fra loro per l'approccio usato nell'approssimare le equazioni.

In questo lavoro e nella maggioranza dei software commerciali di fluidodinamica computazionale viene impiegato il metodo ai volumi finiti.

Partendo dalla forma integrale dell'equazione generale di conservazione:

$$
\frac{d}{dt}\int\limits_V \rho \varphi dV + \oint\limits_S F dS = \int\limits_V S_V dV + \oint\limits_S S_S dS \tag{2.26}
$$

e imponendo al vettore dei flussi l'espressione:

$$
F = \rho v \varphi - \Gamma_{\varphi} \nabla \varphi \tag{2.27}
$$

si ottiene l'equazione di bilancio in forma integrale per ciascun volume finito:

$$
\frac{d}{dt}\int\limits_V \rho \varphi dV + \oint\limits_S (\rho v \varphi - \Gamma_\varphi \nabla \varphi) dS = \int\limits_V S_V dV + \oint\limits_S S_S dS \tag{2.28}
$$

A questo punto si opera l'operazione di discretizzazione dell'equazione ricavando:

$$
\frac{(\rho\varphi)^{t+\Delta t} - (\rho\varphi)^{t}}{\Delta t} \Delta V + \sum_{\text{face}} (\rho v \varphi S) = \sum_{\text{face}} (\Gamma_{\varphi} \nabla \varphi S) + S_{V} \Delta V + \sum_{\text{face}} (S_{S} S) \tag{2.29}
$$

La soluzione numerica ottenuta viene memorizzata nel centro della cella; le variabili di campo devono pertanto essere interpolate dal centro della cella alle facce in modo da comunicare con le celle adiacenti.

## <span id="page-36-0"></span>2.3.2 GRIGLIA DI CALCOLO

Dal punto di vista della morfologia delle griglie di calcolo, si possono distinguere griglie strutturate (o regolari), griglie non strutturate e griglie ibride.

Per quanto riguarda la modellazione dei fenomeni di dispersione di gas in atmosfera, sono tuttavia adoperate quasi esclusivamente griglie ibride, perlopiù formate da elementi di griglie non strutturate (cioè celle tetraedriche o piramidali) con l'aggiunta di elementi di griglie strutturate (cioè celle prismatiche o esaedriche) in specifiche zone della mesh in cui è prevista una precisa direzionalità del fluido. In Figura 2.4 è raffigurato un esempio di combinazione di celle triangolari e rettangolari. La dimensione delle celle può variare molto da una regione all'altra del dominio in funzione delle necessità di accuratezza, e può inoltre essere gestita attraverso apposite funzioni presenti nei software di costruzione delle griglie.

![](_page_36_Figure_4.jpeg)

**Figura 2.4 - Esempio di griglia ibrida**

## <span id="page-36-1"></span>2.3.3 REQUISITI DELLA SOLUZIONE NUMERICA

Con il termine accuratezza si intende, in ambito statistico, la conformità di un risultato sperimentale al valore corretto.

Per precisione si intende invece la coincidenza dei risultati di diverse prove sperimentali riprodotte nelle stesse condizioni. Nel settore della CFD l'accuratezza è dimostrata attraverso l'uniformità dei risultati ottenuti lavorando con griglie differenti.

La definizione di convergenza è invece meno immediata, poiché prevede la contemporanea verifica di tre condizioni di pari importanza:

- 1. la soluzione non deve più cambiare se si continua a iterare;
- 2. i bilanci materiali globali e specifici devono chiudersi, cioè complessivamente non deve essere né creata né distrutta materia all'interno del dominio;
- 3. tutte le equazioni di trasporto, in forma discretizzata, devono sottostare a specifiche tolleranze definite dai residui.

Per quanto riguarda la prima condizione, non esiste un algoritmo matematico che stabilisca quando ciò avviene, ma si fa affidamento sulle capacità dell'utente di valutare criticamente i risultati.

La seconda condizione è facile da accertare nel caso di simulazioni in stazionario, ma è possibile verificarla in modo più approssimato anche con le simulazioni in transitorio; bisogna comunque notare che difficilmente i bilanci chiuderanno esattamente a zero, ma di solito non è difficile stabilire se il residuo è accettabile facendo riferimento agli obiettivi perseguiti con quel determinato studio e al senso fisico del sistema studiato.

Infine, per quanto riguarda il monitoraggio dei residui bisogna ricordare che per un risolutore segregato, dopo la discretizzazione, l'equazione di conservazione per la generica variabile φ nella generica cella P può essere scritta come:

$$
a_p \varphi_p = \sum_{nb} (a_{nb} \varphi_{nb}) + b \tag{2.30}
$$

dove  $a_p$  è il coefficiente riferito alla cella P,  $a_{nb}$  sono i coefficienti d'influenza per le celle vicine e b è il contributo della parte costante relativa al termine di sorgente e alle condizioni al contorno. Nel risolutore segregato i coefficienti  $a_p$  e  $a_{nb}$  sono scalari.  $a<sub>p</sub>$  *è* definito come:

$$
a_p = \sum_{nb} (a_{nb}) - S_p \tag{2.31}
$$

Rielaborando l'equazione (2.30) si ottiene:

$$
\sum_{nb} (a_{nb}\varphi_{nb}) + b - a_p\varphi_p = 0 \tag{2.32}
$$

Il residuo per la generica grandezza φ può essere definito in diversi modi. Il residuo non scalato, indicato come  $R_{\varphi}$ <sub>1</sub>, è dato dalla sommatoria su tutte le celle di calcolo del modulo del primo membro dell'equazione (2.32), ossia:

$$
R_{\varphi_{-1}} = \sum_{celle} \left| \sum_{nb} (a_{nb} \varphi_{nb}) + b - a_p \varphi_p \right| \tag{2.33}
$$

In generale, è difficile giudicare la convergenza esaminando i residui definiti dall'equazione (2.33). Per questo viene impiegato il residuo scalato  $R_{\varphi}$ <sub>2</sub>, introducendo a denominatore un fattore di scala rappresentativo del flusso entrante attraverso il dominio relativo alla generica grandezza φ, ossia:

$$
R_{\varphi_{-2}} = \frac{\sum_{\text{celle}} \left| \sum_{nb} (a_{nb}\varphi_{nb}) + b - a_p\varphi_p \right|}{\sum_{\text{celle}} |a_p\varphi_p|} \tag{2.34}
$$

Per le equazioni della quantità di moto, il termine  $|a_p \varphi_p|$ a denominatore, è sostituito dal termine  $|a_p v_p|$ , dove  $v_p$  rappresenta la velocità nella cella P. Il residuo scalato è l'indicatore di convergenza più appropriato per molti problemi.

#### <span id="page-38-0"></span>2.3.4 IL RISOLUTORE

 $\sum_{n} (a_{n} \rho_{n}) + b - a_{r} \rho_{r} = 0$  (2.23)<br>
If residuo per la generien grandezza  $\phi$  può essere definito in diversi modi. Il residuo noncalato, indicato come  $R_{g-1}$ , è dato dalla sonunatoria su tatte le celle di calcolo d Esistono due tipologie di risolutori, accoppiati o segregati. Tipicamente in questo genere di simulazioni, che non coinvolgono fluidi molto comprimibili ad alta velocità vengono impiegati i risolutori segregati, che richiedono meno memoria e sono più flessibili. Essi seguono una strategia risolutiva che prevede la soluzione delle equazioni in serie una dopo l'altra, cosicché sono necessarie un gran numero di iterazioni per raggiungere la convergenza. In Figura 2.5 viene descritta tale strategia.

In questa fase è stato utilizzato il pacchetto commerciale FLUENT 12.1.2 di Ansys Inc., che rappresenta uno dei software leader di mercato in ambito fluidodinamico e viene utilizzato in molti settori dell'industria e del mondo accademico.

Il risolutore risolve le equazioni fluidodinamiche attraverso una formulazione ai volumi finiti utilizzando una disposizione di variabili collocate. Include inoltre un post-processore integrato in grado di generare file di output.

![](_page_39_Figure_1.jpeg)

**Figura 2.5 - Strategia di risoluzione iterativa**

## <span id="page-39-0"></span>2.4 LA GRIGLIA DI CALCOLO

#### <span id="page-39-1"></span>2.4.1 IL SOFTWARE

La suddivisione in sottodomini, ossia la grigliatura, è stata realizzata con il software GAMBIT 2.4.6, che viene impiegato per la fase di pre - processamento e in particolare per:

- costruire o importare una geometria;
- generare una griglia di calcolo;
- esaminare la qualità della griglia;
- assegnare le zone per le condizioni al contorno.

Le equazioni di conservazione e di trasporto vengono risolte dopo essere state ricondotte ad un insieme di equazioni algebriche che consentono di descrivere le variabili che descrivono il fluido (velocità, pressione, temperatura e composizione) in un numero limitato di punti dello spazio, ovvero sui punti della cosiddetta griglia di calcolo o mesh. La costruzione della griglia di calcolo, quindi, costituisce una delle fasi più delicate in una simulazione fluidodinamica infatti anche dalla qualità con cui viene costruita questa griglia dipende in buona misura il grado di approssimazione introdotto nella risoluzione delle equazioni e quindi anche la qualità della simulazione fluidodinamica complessiva. Persino il modello più dettagliato e completo darà dei risultati poco affidabili su una griglia di calcolo non costruita in maniera appropriata.

La costruzione di una mesh non è sempre un'operazione semplice e richiede una discreta esperienza. Maggiore è il numero di punti di una griglia migliore è l'accuratezza e il livello di dettaglio che può essere garantito. Tuttavia ciò corrisponde ad un aumento del tempo di calcolo e delle richieste di memoria.

Bisogna quindi sempre riuscire ad arrivare ad un opportuno compromesso tra risorse computazionali a disposizione e accuratezza del risultato numerico.

## <span id="page-40-0"></span>2.4.2 TIPOLOGIE DI GRIGLIA

Le tipologie di celle in due e tre dimensioni sono riportati in figura 2.6.

![](_page_40_Figure_5.jpeg)

**Figura 2.6 – Tipologie di celle in due e tre dimensioni**

Le griglie di calcolo possono essere di diversi tipi: strutturate, non strutturate e ibride. *Mesh strutturate (o regolari)*: griglie di questo tipo sono definite da famiglie di linee che hanno proprietà di intersecare una linea appartenente a una famiglia diversa al massimo solo una volta e di non intersecarsi tra di loro. Questo consente di numerare in maniera ordinata le linee di ciascuna famiglia. La posizione di ciascun punto (intersezione tra le linee) all'interno del dominio di calcolo è identificata in maniera univoca da un set di due o

![](_page_41_Picture_0.jpeg)

tre indici. Questo è il tipo di griglia più semplice che possa essere realizzata e dal punto di vista logico di fatto di fatto coincide con il concetto di griglia cartesiana. Ciascun punto ha quattro punti vicini in 2D e sei in 3D. La struttura regolare di griglie di questo tipo ha degli indubbi vantaggi sul piano della programmazione dei codici di calcolo e sulla struttura delle matrici associate alle equazioni che dovranno essere risolte. Per la risoluzione dei

sistemi lineari associati sarà possibile utilizzare dei metodi numerici costruiti ad hoc e di grande efficienza. Lo svantaggio principale di queste griglie è rappresentato dal fatto che possono essere utilizzate solo per geometrie relativamente semplici e comunque richiedono una certa attenzione nella loro costruzione. Un altro elemento di difficoltà è rappresentato dal fatto che è difficile riuscire a distribuire i punti griglia in maniera efficace: ad esempio spesso si è costretti ad utilizzare un gran numero di punti in regioni del dominio di calcolo dove questa accuratezza non è strettamente necessaria, dal momento che non si tratta evidentemente di regioni critiche.

*Griglie non strutturate*: quando le geometrie diventano più complesse, la griglia di utilizzo più comodo è sicuramente quella non strutturata, che può trovare applicazione per qualsiasi tipo di dominio computazionale. In linea di principio tali griglie possono essere utilizzate con qualsiasi tipo di discretizzazione, ma si prestano particolarmente bene all'applicazione del metodo dei volumi finiti. I volumi di controllo della griglia possono avere forma qualsiasi. In

![](_page_41_Picture_4.jpeg)

generale è possibile controllare le dimensioni dei diversi volumi di controllo e la griglia può essere facilmente raffinata. Lo svantaggio principale è rappresentato dalla struttura irregolare che si traduce poi in una struttura non ordinata delle matrici associate alle equazioni algebriche da risolvere. I metodi necessari per risolvere le equazioni algebriche su griglie di questo tipo sono in generale più lenti di quelli per risolvere problemi analoghi su griglie strutturate. Un altro svantaggio è rappresentato dal fatto che il metodo delle differenze finite di fatto non può essere applicato su griglie di questo tipo, perché troppo complesso. Il vantaggio è la maggiore flessibilità e la possibilità di essere applicate a qualsiasi tipo di dominio e geometria.

*Griglie ibride*: sono costituite da griglie strutturate in alcune zone del dominio e da griglie non strutturate nelle rimanenti. In queste griglie è possibile l'impiego di tutti i poliedri con un numero di facce da quattro a sei, ossia tetraedri,

piramidi, prismi e base triangolare ed esaedri.

Il vantaggio di una grigliatura ibrida è rappresentato da un'elevata flessibilità geometrica, cioè dalla capacità di realizzare griglie anche per domini complessi e dalla possibilità di addensare la griglia nelle zone d'interesse. Gli svantaggi consistono invece in una maggiore complessità nell'implementazione e in maggiori oneri computazionali per trovare delle griglie adatte.

![](_page_42_Picture_3.jpeg)

## <span id="page-42-0"></span>2.4.3 QUALITA' DELLA GRIGLIA

Per valutare la qualità della griglia si possono scegliere due parametri: l'equiangle skew e l'equisize skew. L'equiangle skew è definito come:

$$
Q_{EAS} = \max \left[ \frac{\theta_{\text{max}} - \theta_{eq}}{180 - \theta_{eq}}, \frac{\theta_{eq} - \theta_{\text{min}}}{\theta_{eq}} \right]
$$
(2.35)

 $\mathcal{G}_{\text{max}}$  e  $\mathcal{G}_{\text{min}}$  sono il massimo e il minimo angolo della cella e  $\mathcal{G}_{\text{eq}}$  è l'angolo caratteristico corrispondente ad una cella equilatera di forma simile. Per elementi triangolari e tetraedrici  $\mathcal{G}_{eq} = 60$ , per elementi quadrilateri e esaedrici  $\mathcal{G}_{eq} = 90$ . Per definizione,  $0 \leq Q_{EAS} \leq 1$ , con ottimo pari a 0. In Tabella 2.5 è riportata una classificazione per la qualità della griglia. L'equisize skew è definito come:

$$
Q_{EVS} = \frac{S_{eq} - S}{S_{eq}} \tag{2.36}
$$

Dove S rappresenta l'area in due dimensioni o il volume in tre dimensioni dell'elemento della griglia, Seq rappresenta l'area massima in due dimensioni o il volume massimo in tre dimensioni della cella avente tutti i lati uguali con identico raggio circoscritto. Per definizione  $0 \leq Q_{EVS} \leq 1$ .

| $Q_{\mathrm{EAS}}$             | QUALITA'     |
|--------------------------------|--------------|
| $Q_{EAS} = 0$                  | Perfetta     |
| $0 < Q_{EAS} \le 0.25$         | Eccellente   |
| $0,25 \le Q_{EAS} \le 0,5$     | Buona        |
| $0,5 < Q_{EAS} \le 0,75$       | Sufficiente  |
| $0.75 \leq Q_{EAS} \leq 0.9$   | Scarsa       |
| $0.9 \le Q_{\text{EAS}} \le 1$ | Molto scarsa |
| $Q_{\text{EAS}} = 1$           | Degenere     |

**Tabella 2.5 - Criteri di valutazione dell'equisize skew**

## <span id="page-43-0"></span>2.4.4 CONDIZIONI AL CONTORNO

Nel file con la griglia vengono impostate le specifiche qualitative delle zone, mentre i valori numerici sono impostati dal codice fluidodinamico. La specifica del tipo di zona definisce le caratteristiche fisiche ed operative del modello nei suoi confini e all'interno di specifiche zone del dominio. Le due principali classi di zona sono quelle al contorno (Boundary Type) e quelle del fluido (Continuum Type).

# <span id="page-44-0"></span>**RISULTATI E DISCUSSIONE**

## <span id="page-44-1"></span>3.1 EFFETTO DELLA STABILITA' ATMOSFERICA

Sono state effettuate delle simulazioni sulla base del lavoro di tesi di Scurto Marzorati [23], a cui è stato applicato il modello che considera la classe di stabilità atmosferica (ASsM) descritto nel capitolo 2.

## <span id="page-44-2"></span>3.1.1 STUDIO DEL RILASCIO IN CAMPO LIBERO

Si considera come sede del fenomeno un dominio di  $1500 \times 250 \times 400$  m<sup>3</sup> che è stato diviso a metà longitudinalmente sfruttandone la simmetria rispetto al punto di rilascio. Tale divisione permette quindi di avere una minore richiesta in termini di potenza di calcolo da potersi sfruttare per avere una mesh più fitta.

Il rilascio avviene dal piano del terreno, da una sezione circolare di raggio pari a 0.3 m posta sull'asse di simmetria longitudinale, la velocità di scarico è costante ed è pari a 10 m/s e la sorgente è posta ad una distanza di 350 m dalla faccia di ingresso del vento.

Il dominio, la griglia di calcolo e la definizione delle zone per le condizioni al contorno sono state realizzate con il software GAMBIT 2.2.30; è stata realizzata in particolare una griglia con celle fitte vicino al getto e lasche nel resto del dominio con incremento dimensionale ottenuto attraverso funzioni di crescita denominate *Size Functions*. Si riportano in tabella 3.1 il numero di celle e le dimensioni caratteristiche. Nelle figure 3.1, 3.2 e 3.3 sono riportate rispettivamente le mesh sul piano di simmetria del dominio, quella sul piano a terra e quella nell'intorno della sorgente sui medesimi due piani.

![](_page_44_Picture_124.jpeg)

![](_page_44_Picture_125.jpeg)

![](_page_45_Figure_0.jpeg)

Una volta definito il dominio e la mesh, sono state assegnate le *Boundary Conditions (BC)* così come rappresentato dalla figura 3.4 e nella tabella 3.2.

![](_page_46_Picture_0.jpeg)

**Figura 3.4 – Dominio e BC** 

**Tabella 3.2 – Boundary conditions**

| <b>Boundary Condition</b> | Tipo            | U[m/s]               | K[m2/s2]  | Eps[m2/s3] |
|---------------------------|-----------------|----------------------|-----------|------------|
| Wall                      | Wall            |                      |           |            |
| In                        | Velocity inlet  | <b>UDF</b> vento     | UDF kappa | UDF eps    |
| Out                       | Pressure outlet |                      | UDF kappa | UDF eps    |
| Simmetry                  | Simmetry        |                      |           |            |
| Getto                     | Velocity inlet  | 10(SO <sub>2</sub> ) |           |            |

La classe di stabilità considerata nelle simulazioni è la 5D, caratterizzata quindi da un valore di velocità di 5 m/s a 10 m di quota; il profilo di velocità, k ed ε è stato imposto all'ingresso mediante UDF. Inoltre sulle superfici definite *Wall*, è stato inserito il valore di roughness =  $0.05$  [m] ed una costante  $C_s = 0.978$ .

In figura 3.5 sono rappresentati i profili derivanti dalla Teoria di Monin – Obukhov, rispettivamente di velocità del vento, energia cinetica turbolenta e velocità di dissipazione dell'energia cinetica turbolenta.

![](_page_47_Figure_0.jpeg)

**Figura 3.5 – Profili per le UDF**

## <span id="page-47-0"></span>3.1.2 VARIAZIONE DELLA SOSTANZA RILASSCIATA

I risultati delle simulazioni in campo libero sono stati confrontati con i dati del lavoro di Scurto Marzorati al fine di verificare l'effettiva influenza del modello ASsM.

I confronti sono stati fatti su tre simulazioni *open field* in cui è stato considerato prima un rilascio di SO<sub>2</sub> tal quale, poi due sostanze differenti che per semplicità di impostazione del codice di calcolo fluidodinamico sono ottenute come pseudo componente: partendo cioè dalla stessa sostanza, anidride solforosa, è stata variata la densità mantenendo costanti tutte le altre proprietà.

**Tabella 3.3 – Valori di densità**

| Fluido                 | Densità [ $\text{kg/m}^3$ ] |
|------------------------|-----------------------------|
| $\rho_{base}$          | 2.77                        |
| $\rho$ densità doppia  | 5.44                        |
| $\beta$ densità tripla | 8.31                        |

I risultati dei confronti sono rappresentati nelle figure 3.6.a - f.

![](_page_47_Figure_8.jpeg)

**Figura 3.6.a-b – Confronto tra profili UDF (blu) e senza UFD (rosso) verticale ed orizzontale caso base**

![](_page_48_Figure_0.jpeg)

**Figura 3.6.c-d – Confronto tra profili UDF (blu) e senza UFD (rosso) verticale ed orizzontale caso con densità doppia**

![](_page_48_Figure_2.jpeg)

**Figura 3.6.e-f – Confronto tra profili UDF (blu) e senza UFD (rosso) verticale ed orizzontale caso con densità tripla**

Come è ampiamente visibile dai grafici, in ogni simulazione si ha una grande riduzione della distanza massima della nube al terreno. Questo era esattamente il risultato che ci si aspettava dall'uso del modello ASsM poiché descrive meglio le condizioni di turbolenza in prossimità del terreno. Di conseguenza si ha una miglior dispersione della nube che porta a questi risultati.

Sulla base della diversità dei risultati si è deciso di proseguire con l'applicazione del modello nell'analisi del lavoro di Scurto Marzorati.

## <span id="page-48-0"></span>3.2 STUDIO DEI PARAMETRI

|            | Distanza $[m]$ | Densità $[\text{kg/m}^3]$ |      |      |  |
|------------|----------------|---------------------------|------|------|--|
| Ostacolo 1 | 400            | 2.77                      | 5.44 | 8.31 |  |
|            | 150            | <u>າ 77</u>               | 5.44 | 8.31 |  |

**Tabella 3.4 – Elenco dei casi studiati**

![](_page_49_Picture_193.jpeg)

Dopo la simulazione del caso base in campo aperto, sono stati dimensionati degli ostacoli che, simulati uno alla volta come da elenco nella tabella 3.4, forniranno indicazioni sull'influenza di barriere sulla dispersione ed il contenimento della nube; tali informazioni saranno condensate in un criterio utile a definire quando sia necessaria la CFD (al posto di un più semplice modello integrale), al dimensionamento di barriere di mitigazione e alla semplificazione di piccoli oggetti nelle simulazioni.

L'ostacolo è stato posizionato ad una distanza di 400 m dalla sorgente e le dimensioni sono state prese in funzione della larghezza ed altezza massime della nube in campo libero ad una concentrazione di riferimento di 500 ppm. Successivamente gli ostacoli sono stati dimensionati utilizzando un fattore di scala ϕ.

Si definisce con alt<sub>ost</sub> l'altezza geometrica dell'ostacolo, con larg<sub>ost</sub> la larghezza geometrica dell'ostacolo, con *yost cl* l'altezza della nube in campo libero a 400 m dal rilascio e con *zost cl* la larghezza della nube in campo libero alla medesima distanza. Si ha pertanto:

$$
alt_{ost} = y_{ost \, cl} \, \phi \tag{3.1}
$$

$$
larg_{\text{ost}} = z_{\text{ost cl}} \phi \tag{3.2}
$$

con *yost cl* = 15 m per una concentrazione di 500ppm  *zost cl* = 30 m per una concentrazione di 500ppm. La variazione di ϕ è imposta arbitrariamente, secondo i valori riportati in tabella 3.5. Per il medesimo ostacolo, sia l'altezza che la larghezza vengono dimensionate con lo stesso fattore.

| Nome       | Fattore $\phi$              | Altezza $[m]$ | Larghezza $[m]$ | Profondità [m] |
|------------|-----------------------------|---------------|-----------------|----------------|
| Ostacolo 1 | 0,5                         | 7,5           | 15              |                |
| Ostacolo 2 |                             | 15            | 30              |                |
| Ostacolo 3 | $\mathcal{D}_{\mathcal{L}}$ | 30            | 60              |                |
| Ostacolo 4 | 3                           | 45            | 90              |                |
| Ostacolo 5 |                             | 60            | 120             |                |
| Ostacolo 6 |                             | 75            | 150             |                |

**Tabella 3.5 – Dimensione degli ostacoli**

## <span id="page-50-0"></span>3.2.1 GRIGLIE DI CALCOLO

Si riportano in tabella 3.6 le caratteristiche delle griglie utilizzate nelle diverse configurazioni. Anche in questo caso si impostano opportune funzioni di crescita per infittire la griglia nell'intorno della sorgente, permettendo invece un allargamento nel resto del dominio con l'obiettivo di ridurre il numero di celle, senza tuttavia perdere in accuratezza nel riprodurre il fenomeno di dispersione. In figura 3.7 viene mostrata a titolo d'esempio la griglia riferita al caso con l'Ostacolo 3, sui due piani rispettivamente di simmetria, adiacente alla sorgente, e a terra.

**Tabella 3.6 – mesh del dominio con gli ostacoli**

| Griglia    | Numero di celle | Dimensione minima $[m^3]$ | Dimensione massima $[m^3]$ |
|------------|-----------------|---------------------------|----------------------------|
| Ostacolo 1 | 234500          | $5.65 \cdot 10^{-5}$      | $1.51 \cdot 10^4$          |
| Ostacolo 2 | 196000          | $5.66 \cdot 10^{-5}$      | $1.53 \cdot 10^{4}$        |
| Ostacolo 3 | 262000          | $5.70 \cdot 10^{-5}$      | $1.53 \cdot 10^{4}$        |
| Ostacolo 4 | 352500          | $5.66 \cdot 10^{-5}$      | $1.53 \cdot 10^4$          |
| Ostacolo 5 | 649500          | $5.65 \cdot 10^{-5}$      | $1.38 \cdot 10^{4}$        |
| Ostacolo 6 | 624000          | $5.84 \cdot 10^{-5}$      | $1.73 \cdot 10^{4}$        |

![](_page_51_Figure_0.jpeg)

**Figura 3.7 – Mesh di Ostacolo3**

## <span id="page-51-0"></span>3.2.2 TASSONOMIA DEI COMPORTAMENTI

Analizzando i comportamenti della nube attorno all'ostacolo, è possibile introdurre questa tassonomia dei comportamenti.

## SUPERAMENTO VERTICALE O EFFETTO A "TRAMPOLINO"

Questo comportamento rappresentato in figura 3.8-A, tipico degli ostacoli molto larghi, può indurre due diversi comportamenti in funzione dell'altezza dell'ostacolo:

- Superamento verticale: l'ostacolo è in grado di indurre una parziale mitigazione della nube, ossia ne riduce la lunghezza massima ma non è abbastanza alto da essere in grado di fermarla
- Trampolino di lancio: ostacoli bassi possono comportarsi come trampolini di lancio per la nube inducendo quindi un allungamento della distanza raggiunta.

## INGLOBAMENTO DELL'OSTACOLO

L'inglobamento, figura 3.8-B, è il caso in cui la nube si allarga sia verticalmente che orizzontalmente richiudendosi dopo l'ostacolo.

## SCAVALCAMENTO VERTICALE E LATERALE DISGIUNTI

Fenomeno rappresentato in figura 3.8-C: l'ostacolo viene superato sia verticalmente sia lateralmente con due rami differenti della nube (comportamento tipico dei muri non abbastanza larghi).

## CONTENIMENTO

La quarta configurazione, figura 3.8-D, prevede il mancato superamento dell'ostacolo sia verticalmente che lateralmente.

![](_page_52_Picture_4.jpeg)

**Figura 3.8 – Tassonomia dei comportamenti**

## <span id="page-52-0"></span>3.2.3 CONFRONTO

Per tutti gli ostacoli sono state registrate le concentrazioni della nube a 250, 500, 750, 1000 e 2000 ppm al fine di poter valutare gli scenari incidentali per un *range* di sostanze i cui limiti di sicurezza siano compresi tra i tossici e gli infiammabili. Nella tabella 3.7 sono confrontati i valori delle dimensioni massime delle nubi, per la concentrazione a 500 ppm (a titolo d'esempio), sia sul piano verticale (Y) sia sul piano orizzontale (X) per le simulazioni con modello di stabilità atmosferica (ASsM) e senza (SM).

| Nome       | $X_{SM}$ [m] | $Y_{SM}$ [m] | $X_{\rm ASSM}\,[{\rm m}]$ | $Y_{\rm AssM}\,[{\rm m}]$ | $\Delta X$ [m] | $\Delta Y$ [m] |
|------------|--------------|--------------|---------------------------|---------------------------|----------------|----------------|
| Ostacolo 1 | 873,391      | 20,0254      | 510,552                   | 16,6012                   | 362,839        | 3,4242         |
| Ostacolo 2 | 525,465      | 31,6391      | 418,255                   | 23,5829                   | 107,21         | 8,0562         |
| Ostacolo 3 | 407,495      | 37,3552      | 400                       | 28,8366                   | 7,495          | 8,5186         |
| Ostacolo 4 | 400          | 45,0601      | 400                       | 28,094                    | $\theta$       | 16,9661        |
| Ostacolo 5 | 400          | 27,208       | 400                       | 30,5345                   | $\Omega$       | $-3,3265$      |
| Ostacolo 6 | 396,172      | 32,9799      | 398,302                   | 34,6191                   | $-2,13$        | $-1,6392$      |

**Tabella 3.7 – Confronto tra profili @500ppm con e senza modello di stabilità atmosferica**

#### <span id="page-53-0"></span>3.3 DEFINIZIONE DI UN CRITERIO

È stato proposto un criterio per identificare quando un ostacolo può modificare in modo significativo la dispersione di una nube rispetto ad uno scenario in campo libero con l'obiettivo di discriminare una situazione in cui può essere usato un modello integrale in modo sicuro con quella in cui è richiesto un approccio CFD.

Tale criterio può essere utilizzato anche per la semplificazione della geometria, riconoscendo cioè quegli ostacoli che non sono rilevanti nella dispersione della nube.

## <span id="page-53-1"></span>3.3.1 PARAMETRI PER LO SCENARIO

È stato definito un parametro adimensionale *R* che permette l'identificazione dei diversi tipi di ostacolo. Tale parametro è definito come il minimo rapporto tra l'altezza dell'ostacolo (*h OBSTACLE*) e l'altezza della nube in campo aperto (*h OBSTACLE, OPEN FIELD*), e il rapporto tra la larghezza dell'ostacolo (*WOBSTACLE*) e la larghezza della nube in campo aperto (*W CLOUD, OPEN FIELD*).

$$
R_h = \frac{h_{OBSTACLE}}{h_{CLOUD\ OPEN\ FIELD}}
$$
\n(3.1)

$$
R_{w} = \frac{W_{OBSTACLE}}{W_{CLOUD\ OPEN\ FIELD}}\tag{3.2}
$$

$$
R = min(R_h, R_w) \tag{3.3}
$$

#### <span id="page-54-0"></span>3.3.2 PARAMETRI PER LA DISPERSIONE

Dopo aver definito il parametro per lo scenario si considerano le grandezze riferite alla nube in presenza di ostacolo  $l_{OBSTACLE}$  e  $l_{max}^{OBSTACLE}$  e in campo aperto  $l_{max}^{OPEN FIELD}$  così come mostrato in figura 3.16.

![](_page_54_Figure_2.jpeg)

**Figura 3.16 – Criterio per dispersione con ostacolo singolo**

Il grafico di classificazione generale è mostrato in figura 3.17.

![](_page_55_Figure_0.jpeg)

**Figura 3.17 – Grafico di classificazione**

In riferimento ad R, si individuano tre regioni delimitate dalle due linee verticali rosse.

- la prima per  $R < 0.25$ , la quale fa riferimento ad ostacoli con dimensioni caratteristiche inferiori alla nube;
- la seconda per  $0.25 \le R \le 1$ , la quale fa riferimento ad ostacoli di dimensione paragonabile alla nube;
- la terza per  $R > 1$ , la quale fa riferimento ad ostacoli con dimensioni caratteristiche superiori alla nube.

In riferimento a  $\Delta$ , si individuano invece due regioni delimitate da una linea orizzontale blu:

- la prima per  $\Delta < 0.2$ , la quale fa riferimento ad una variazione della dispersione nella direzione analizzata inferiore al 20% rispetto al caso con rilascio in campo libero;
- la seconda per  $\Delta > 0.2$ , la quale fa riferimento ad una variazione della dispersione nella direzione analizzata superiore al 20% rispetto al caso con rilascio in campo libero.

Si delineano in questo modo sei zone, indicate sul grafico di figura 3.17 con le lettere dalla A alla F:

- La zona A delinea scenari con ostacoli di dimensioni relativamente piccole con scostamenti della nube nella direzione di riferimento maggiori del 20% rispetto al caso senza ostacoli (EFFETTO TRAMPOLINO);

- la zona B delinea scenari con ostacoli di dimensioni paragonabili alla nube con scostamenti della nube nella direzione di riferimento maggiori del 20% rispetto al caso senza ostacoli;
- la zona C delinea scenari con ostacoli di dimensioni relativamente grandi con scostamenti della nube nella direzione di riferimento maggiori del 20% rispetto al caso senza ostacoli;
- La zona D delinea scenari con ostacoli di dimensioni relativamente piccole con scostamenti della nube nella direzione di riferimento minori del 20% rispetto al caso senza ostacoli;
- la zona E delinea scenari con ostacoli di dimensioni paragonabili alla nube con scostamenti della nube nella direzione di riferimento minori del 20% rispetto al caso senza ostacoli;
- la zona F delinea scenari con ostacoli di dimensioni relativamente grandi con scostamenti della nube nella direzione di riferimento minori del 20% rispetto al caso senza ostacoli.

Considerando i tre obiettivi del criterio, ossia:

- definizione del *Best Available Model* per distinguere quando si possibile utilizzare un metodo integrale invece che la CFD
- definire quali ostacoli siano semplificabili all'interno di una simulazione CFD perché ininfluenti sulla dispersione della nube
- stimare l'efficacia di mitigazione di una barriera sulla dispersione di una nube

le diverse aree corrispondono alle informazioni riportate in Tabella 3.8, in tale tabella la dicitura ND (Non Definibile) caratterizza le zone in cui va eseguita una valutazione caso per caso.

| Zona          | Integrale vs CFD | di<br>Possibilità | Efficacia<br>di<br>mitigazione |
|---------------|------------------|-------------------|--------------------------------|
|               |                  | semplificare      |                                |
|               |                  | l'ostacolo        |                                |
| $\mathbf{A}$  | <b>CFD</b>       | no                | no                             |
| $\mathbf B$   | ND               | ND                | <b>ND</b>                      |
| $\mathcal{C}$ | <b>CFD</b>       | no                | sì                             |
| D             | integrale        | sì                | no                             |
| E             | <b>ND</b>        | ND                | <b>ND</b>                      |
| $\mathbf{F}$  | integrale        | sì                | no                             |

**Tabella 3.8 – Informazioni derivanti dal criterio**

Il risultato del lavoro è stato quello di dimostrare che, nel caso di ostacoli di dimensione inferiore rispetto alla nube in campo libero, non si hanno variazioni sostanziali sui parametri di dispersione analizzati. La soglia critica del 20% si riferisce all'errore nella stima relativo all'incertezza dei parametri fisici dello scenario. Nel caso invece di ostacoli di dimensione superiore rispetto alla nube in campo libero, si hanno variazioni notevoli. La tabella 3.9 contiene i valori, a titolo di esempio, per il caso base.

|                       |           | $h_{\text{ostacolo}}/h_{\text{max}}$ | $W_{\text{ostacolo}}/W_{\text{max}}$ | $\bf{R}$ | $L_{OF\,max}$ –<br>$L_{\rm OBS\,max}$ | $L_{OF \, max}$ –<br>$L_{OBS}$ | $\Delta \mathbf{X}$ |
|-----------------------|-----------|--------------------------------------|--------------------------------------|----------|---------------------------------------|--------------------------------|---------------------|
| ostacolo1             | $250$ ppm | 0,372720812                          | 0,5539                               | 0,372721 | 11,967                                | 502,003                        | 0,023839            |
| ostacolo2             |           | 0,745441624                          | 1,107779567                          | 0,745442 | 326,687                               | 502,003                        | 0,650767            |
| ostacolo3             |           | 1,490883249                          | 2,215559133                          | 1,490883 | 436,771                               | 502,003                        | 0,870057            |
| ostacolo4             |           | 2,236324873                          | 3,3233387                            | 2,236325 | 494,436                               | 502,003                        | 0,984926            |
| ostacolo <sub>5</sub> |           | 2,981766498                          | 4,431118267                          | 2,981766 | 502,003                               | 502,003                        | 1                   |
| ostacolo <sub>6</sub> |           | 3,727208122                          | 5,538897833                          | 3,727208 | 502,003                               | 502,003                        | 1                   |
| ostacolo1             | 500ppm    | 0,519545294                          | 0,682982356                          | 0,519545 | 49,132                                | 159,684                        | 0,307683            |
| ostacolo <sub>2</sub> |           | 1,039090588                          | 1,365964713                          | 1,039091 | 119,278                               | 159,684                        | 0,746963            |
| ostacolo3             |           | 2,078181176                          | 2,731929425                          | 2,078181 | 159,684                               | 159,684                        | 1                   |
| ostacolo4             |           | 3,117271764                          | 4,097894138                          | 3,117272 | 159,684                               | 159,684                        | 1                   |
| ostacolo5             |           | 4,156362352                          | 5,46385885                           | 4,156362 | 159,684                               | 159,684                        | $\mathbf{1}$        |
| ostacolo <sub>6</sub> |           | 5,19545294                           | 6,829823563                          | 5,195453 | 162,861                               | 159,684                        | 1,019896            |
| ostacolo1             | $750$ ppm | 0,61733476                           | 0,783097621                          | 0,617335 | $-18,181$                             | 12,745                         | $-1,42652$          |
| ostacolo <sub>2</sub> |           | 1,23466952                           | 1,566195242                          | 1,23467  | 9,776                                 | 12,745                         | 0,767046            |
| ostacolo3             |           | 2,46933904                           | 3,132390484                          | 2,469339 | 30,78                                 | 12,745                         | 2,415065            |
| ostacolo4             |           | 3,70400856                           | 4,698585726                          | 3,704009 | 55,256                                | 12,745                         | 4,335504            |
| ostacolo5             |           | 4,938678081                          | 6,264780968                          | 4,938678 | 64,643                                | 12,745                         | 5,072028            |

**Tabella 3.9 – Applicazione del criterio al caso base**

![](_page_58_Picture_278.jpeg)

Nel grafico di figura 3.18 si riportano tutti i punti calcolati per il caso base.

![](_page_58_Figure_2.jpeg)

**Figura 3.18 – Rappresentazione completa del caso base**

La retta orizzontale individua la variazione del 20% che può essere considerato l'errore introdotto nella definizione dei dati di ingresso in un modello semplificato.

La retta ad  $R = 1$  rappresenta il valore di riferimento per le dimensioni della nube ad una concentrazione di 500 ppm in campo libero, cioè 15 m in altezza e 30 m in larghezza. Ora, è possibile evidenziare il seguente comportamento:

- per  $R < 0.25$  lo scostamento rispetto al caso senza ostacolo è inferiore al 20%;

- per  $R > 1$  lo scostamento è superiore al 20%;
- per  $0.25 \le R \le 1$  il comportamento è ambiguo e non è rintracciabile uno scostamento univoco.

Per tali motivi è stato proposto il seguente criterio:

- in caso di R < 0.25 l'ostacolo può essere trascurato e il fenomeno può essere studiato con modelli semplificati;
- in caso di R > 1 l'ostacolo produce effetti sensibili e il fenomeno dovrebbe essere studiato con un modello dettagliato, ad esempio tramite CFD;
- esiste una zona di transizione in cui è a discrezione dello specialista scegliere il modello a seconda dello studio da analizzare.

## <span id="page-59-0"></span>3.4 ANALISI PARAMETRICA

Nell'analisi parametrica sono state effettuate delle variazioni sui parametri maggiormente significativi e cioè:

- la tipologia di sostanza rilasciata;
- la distanza dell'ostacolo;

## <span id="page-59-1"></span>3.4.1 VARIAZIONE DELLA SOSTANZA RILASCIATA

Come descritto nel paragrafo 3.1.2 sono state effettuate delle variazioni di densità per il fluido in esame, in figura 3.20-21 sono evidenziati i risultati di tali simulazioni.

![](_page_60_Figure_0.jpeg)

**Figura 3.20 – Risultati del criterio per uno pseudocomponente con densità doppia**

![](_page_60_Figure_2.jpeg)

**Figura 3.21 – Risultati del criterio per uno pseudocomponete con densità tripla** 

## <span id="page-60-0"></span>3.4.2 VARIAZIONE DELLA DISTANZA DALLA SORGENTE

La seconda variazione riguarda la distanza sorgente - ostacolo, che viene portata a 150 m in quanto si presume che a tale distanza la dispersione sia già completamente in fase passiva. Dapprima si considera il caso in cui viene rilasciata anidride solforosa con densità pari a 2.77 kg/m<sup>3</sup>. Successivamente si considera lo pseudocomponente con densità doppia pari a 5.54 kg/m<sup>3</sup>. Si riportano in figura 3.22 i risultati con densità di riferimento, in figura 3.23 quelli con densità tripla.

![](_page_61_Figure_1.jpeg)

**Figura 3.22 – risultati del criterio per il caso di riferimento a 150 m dalla sorgente**

![](_page_61_Figure_3.jpeg)

**Figura 3.23 – Risultati del criterio per uno pseudocomponente con densità tripla a 150 m dalla sorgente**

### <span id="page-62-0"></span>3.5 APPLICAZIONE DEL CRITERIO RISPETTO AGLI OBIETTIVI

Si ritiene utile a questo punto riportare l'intero set di risultati ottenuto per i vari casi analizzati, come riepilogato in tabella 3.7. Il grafico riassuntivo è invece riportato in figura 3.23. Da esso emerge la bontà del criterio introdotto per stimare l'influenza di un ostacolo sulla dispersione di un gas denso e quindi scegliere il modello più vantaggioso in termini di affidabilità e di costi, pertanto questo criterio diviene utile per una scelta economica nella fase di modellazione delle conseguenze di un rilascio accidentale.

Se infatti la configurazione del dominio presenta ostacoli di dimensioni inferiori ad un quarto delle dimensioni massime della nube in campo libero, allora la dispersione non ne viene particolarmente influenzata e risulta vantaggioso l'utilizzo di un modello integrale. Se invece la configurazione del dominio presenta ostacoli con dimensioni maggiori di quelle relative alle dimensioni massime della nube in campo libero, allora il pennacchio cambia notevolmente in forma e dimensioni e diventa necessario l'utilizzo di un modello CFD.

$$
R < 0.25 \Rightarrow \Delta < 0.2 \rightarrow \text{modello integrale (zona D)}
$$
  

$$
R > 1 \Rightarrow \Delta > 0.2 \rightarrow \text{modello CFD(zona C)}
$$

![](_page_63_Figure_0.jpeg)

**Figura 3.23 – Risultati del criterio generale**

## <span id="page-64-0"></span>**CONCLUSIONI**

Gli scopi di questo lavoro di tesi sono stati essenzialmente due, il primo è la valutazione dell'influenza del modello di classe di stabilità atmosferica ASsm sulla dispersione dei gas densi, il secondo è stata la ricerca di alcuni parametri caratterizzanti la dispersione in presenza di ostacoli. Questo aspetto è particolarmente importante poiché si propone come scelta per lo strumento modellistico più idoneo in termini di accuratezza e costi.

La prima parte è stata la simulazione dei diversi casi del lavoro di tesi di Scurto Marzorati in cui non era previsto alcun modello che tenesse in conto la classe di stabilità dell'atmosfera.

Verificata la diversità dei risultati ottenuti si è proceduto a sviluppare un criterio efficace per la dispersione in presenza di ostacoli.

La scelta dello strumento modellistico si inserisce nell'ambito dell'analisi di rischio nella fase di modellazione delle conseguenze e si riflette sulla conoscenza accurata dell'estensione della nube nell'intorno degli ostacoli in relazione ai possibili effetti che una sostanza tossica o infiammabile può determinare in termini di rischio individuale o sociale. La scelta in questione è tra un modello integrale e un modello tridimensionale (CFD). I primi sono basati su un sistema di equazioni differenziali ordinarie, caratterizzati da una modesta velocità risolutiva che si traduce in bassi costi computazionali. I secondi, invece, implementano un sistema di equazioni differenziali alle derivate parziali notevolmente dispendioso in termini di tempi di calcolo e relativi costi. I primi non riescono a modellare uno scenario particolarmente complesso e congestionato. I secondi, invece, possono lavorare bene sotto qualsiasi condizione topografica e atmosferica. Poiché è stato dimostrato da uno studio precedente che entrambi simulano bene il comportamento di un gas denso in campo libero, l'obiettivo è andare ad analizzare a partire da quale livello di congestione dello scenario, l'accuratezza di un modello integrale diviene inaccettabile.

Lo strumento di lavoro utilizzato quindi è un software di CFD composto da due programmi, il primo, GAMBIT 2.4.6, necessario per produrre in termini geometrici lo scenario e definire le condizioni al contorno, il secondo, FLUENT 12.1 è il risolutore numerico vero e proprio.

È stato utilizzato un dominio semplificato allo scopo di studiare come si comporta un rilascio di gas denso in presenza di un singolo ostacolo a forma di parallelepipedo rettangolo. E' stato in particolare considerato il caso di rilascio da terra di anidride solforosa. La parte principale del lavoro è stata la ricerca di un parametro adimensionale in grado di prevedere quale ostacolo produce variazioni sostanziali nel comportamento della nube tali da modificarne significativamente le dimensioni raggiunte. E' stato quindi utilizzato un parametro per lo scenario R, in grado di definire la geometria dell'ostacolo in riferimento alla dimensione della nube in campo libero e un parametro per la dispersione Δ capace di definire lo scostamento della nube dalla condizione di campo libero. E' stato pertanto effettuata una serie di simulazioni con ostacoli di dimensioni diverse in funzione del parametro R. In riferimento all'altezza della nube, alla larghezza e alla distanza massima raggiunta oltre la sezione sopravento dell'ostacolo, è stato riscontrato il seguente comportamento:

- per  $R < 0.25$  la nube presenta variazioni al di sotto del 20% rispetto al rilascio in campo libero;
- per  $R > 1$  la nube presenta variazioni superiori a tale valore;
- per  $0.25 \le R \le 1$  non si ha un comportamento univoco.

Tale comportamento è immediatamente riconducibile alla scelta modellistica prima introdotta e cioè: per R < 0.25 non si hanno variazioni sostanziali nella dispersione della nube dovuta all'ostacolo pertanto un modello semplice come quello integrale fornisce stime sufficientemente accurate, per R > 1 l'ostacolo impatta notevolmente sulla dispersione e diventa necessario l'utilizzo di un modello dettagliato, ad esempio CFD, per descrivere bene il fenomeno di dispersione; mentre per 0.25 < R < 1 non si ha una scelta univoca e la scelta è basata sul livello di accuratezza richiesto e all'esperienza dell'analista di rischio.

La soglia critica del 20 % è significativa in quanto include tutte le possibili condizioni aleatorie di parametri che non possono essere ragionevolmente considerati nel modello di simulazione, e specificatamente il termine di sorgente e le condizioni atmosferiche quali variazione della direzione del vento e livello di stabilità.

Come fase successiva, è stata effettuata un'analisi parametrica per evidenziare la bontà del criterio. Sono state variate in particolare la sostanza rilasciata, attraverso il rilascio di uno pseudocomponente di densità doppia e la distanza dell'ostacolo dalla sorgente.

Tutte queste variazioni hanno permesso di concludere che il criterio scelto è efficace.

In conclusione si è dimostrata l'influenza del modello della classe di stabilità atmosferica sulla dispersione di gas densi in geometrie complesse ed inoltre si è fornito uno strumento utile nell'analisi di rischio per la fase di modellazione delle conseguenze in caso di rilasci

accidentali di gas. In caso di ambienti non congestionati, un approccio basato su di un modello integrale è sufficiente per ottenere delle stime accurate. Questo lavoro ha invece evidenziato che in caso di ambienti notevolmente congestionati, neppure per una stima per ordine di grandezza è possibile utilizzare un approccio di questo tipo. Lo studio CFD è sicuramente oneroso in termini di tempo e di costi di simulazione tuttavia è l'unico modello utilizzabile in talune condizioni e in determinati scenari.

## <span id="page-67-0"></span>**BIBLIOGRAFIA**

- [1] R. P. Koopman, D. L. Ermak, *Lessons learned from LNG safety research*, Journal of Hazardous Materials, **140**, 412-428, 2006
- [2] R. Rota, G. Nano, *Introduzione alla affidabilità e sicurezza nell'industria di processo*, Pitagora editrice, Bologna, 2007
- [3] F. I. Khan, S. A. Abbasi, *Modelling and simulation of heavy gas dispersion on the basis of modification in plume path theory*, Journal of Hazardous Materials, **80**, 15- 30, 1999
- [4] G. Dong, L. Xue, Y. Yang, J. Yang, *Evaluation of hazard range for the natural gas jet released from a high-pressure pipeline: A computational parametric study*, Journal of Loss Prevention in the Process Industries, **23**, 522-530, 2010
- [5] P. Bricard, L. Friedel, *Two-phase jet dispersion*, Journal of Hazardous Materials, **59**, 87-310, 1998
- [6] S. R. Hanna, J. C. Chang, D. G. Strimaitis, *Hazardous gas model evaluation with field observations*, Atmospheric Enviroment, **27A**, 2265-2285, 1993
- [7] S. T. Chan, *FEM3A Simulation of selected LNG vapour barrier verification field test*, GRI LLNL, 1990
- [8] S. R. Hanna, O. R. Hansen, S. Dharmavaram, *FLACS CFD air quality model performance evaluation with Kit Fox,* MUST, Prairie Grass, and EMU observations, Journal of Atmospheric Environment, Volume 38 (2004) pages 4675-4687.
- [9] F. Gavelli, E. Bullister, H. Kytomaa, *Application of CFD (Fluent) to LNG spills into geometrically complex environments*, Journal of Hazardous Materials, **159**, 158-168, 2008.
- [10] Harlow, F. H. Nakayama, *Turbulence transport equation physics fluids,* **10**, 2323 2332, 1967.
- [11] Patankar, *Numerical Heat Transfer and Fluid Flow*, Hemisphere Pub, S.V., 1980
- [12] Hjertager,. *Computer simulation of turbulent reactive gas dynamics*. Journal Model, Identification Control 5, 211 – 236, 1985.
- [13] Hjertager, *Three-dimensional modeling of flow, heat transfer, and combustion. Handbook of Heat and Mass Transfer*. Gulf Publishing Company, **41**, 304 – 350, 1986.
- [14] S. Dharmavaram, S.R. Hanna, O.R. Hansen, *Consequence analysis – Using a CFD model for industrial sites*, Process Safety Progress, **24**, 316 – 327, 2005.
- [15] S. Sklavounos, F. Rigas, *Validation of turbulence models in heavy gas dispersion over obstacles*, Journal of Hazardous Materials., **108**, 9 – 20, 2004.
- [16] R.P. Koopman, J. Baker, *Burro series data report LLNL/NWC 1980 LNG spill tests*, Lawrence Livermore National Laboratory, UCID-19075, 1982
- [17] L. F. Richardson, *Weather Prediction by Numerical Process,* Cambridge University Press, Cambridge, 1922.
- [18] R. Rota, V. Busini, M. Lino, *Influence of Large Obstacles and Mitigation Barriers on Heavy Gas Cloud Dispersion: a Liquefied Natural Gas Case-Study,* Industrial & Engineering Chemistry Research.
- [19] J. O. Hinze, *Turbulence,* McGraw-Hill Publishing Co., New York, 1975
- [20] W. P. Jones, B. E. Launder, *The prediction of laminarization with a two-equation model of turbulence*, International Journal of Heat and Mass Transfer, **15**, 301-314, 1972
- [21] Y. Cheng, F. S. Lien, E. Yee, R. Sinclair, *A comparison of large eddy simulations with standard k-ε Reynolds-averaged Navier Stokes model for the prediction of fully developed turbulent flow over a matrix of cubes*, Journal of Wind Engineering and Industrial Aerodynamics, **91**, 1301-1328, 2003
- [22] S. Bruce King, J. Nordin, D. Sheesley, T. Routh, *Comprehensive Report of Liquified Gaseous Fuels Spill Test*, National HAZMAT Spill Center Data Base
- [23] M. Marzorati, G. Scurto, *Studio di parametri caratterizzanti la dispersione di gas densi in ambienti con ostacoli,* tesi di laurea Politecnico di Milano (2008).
- [24] V. Busini, M. Derudi, R. Rota, *Heavy gas dispersion in presence of large obstacles: selection of the modelling tools;* to be submitted for publication.